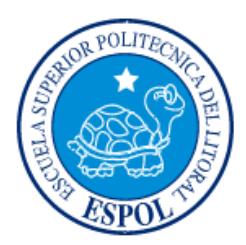

# **ESCUELA SUPERIOR POLITÉCNICA DEL LITORAL**

**Facultad de Ingeniería en Electricidad y Computación**

"ELABORAR UNA METODOLOGÍA PARA SUBIR EN PRODUCCIÓN APLICACIONES INFORMÁTICAS PARA EL DEPARTAMENTO DE TECNOLOGÍA DE INFORMACIÓN"

# **EXAMEN DE GRADO (COMPLEXIVO)**

Previa a la obtención del grado de:

**INGENIERA EN COMPUTACIÓN ESPECIALIZACIÓN SISTEMAS TECNOLÓGICOS**

LORENA SOLANGE CÁRDENAS MOSQUERA

GUAYAQUIL – ECUADOR

AÑO: 2015

### <span id="page-1-0"></span>**AGRADECIMIENTO**

Agradezco principalmente a Dios por esta gran bendición, pues nada es posible sin El, gracias por permitir cumplir esta meta.

Agradezco a mis padres por todo el esfuerzo que han realizado, de manera especial a mi padre por ese empuje y ánimo que siempre recibí. Gracias a mi esposo e hijos por su apoyo y colaboración.

Gracias a mi director de tesis por todo la ayuda y la predisposición que siempre me brindó.

### <span id="page-2-0"></span>**DEDICATORIA**

El presente trabajo lo dedico a Dios, porque a pesar de las duras dificultades, me dio la fortaleza para poder continuar y no desfallecer en el intento; por poner a personas muy especiales en mi camino que han hecho posible de este sueño una realidad.

Dedico también a mis padres, mi esposo e hijos por todo el inmenso amor y apoyo incondicional.

## <span id="page-3-0"></span>**TRIBUNAL DE SUSTENTACIÓN**

PROFESOR DELEGADO POR PROFESOR DELEGADO POR

**MSC. LENIN FREIRE C** MSC. CARLOS MERA G.

LA UNIDAD ACADÉMICA LA UNIDAD ACADÉMICA

# **DECLARACIÓN EXPRESA**

<span id="page-4-0"></span>"La responsabilidad por los hechos, ideas y doctrinas expuestas en este Informe me corresponde exclusivamente; y, el patrimonio intelectual de la misma, a la ESCUELA SUPERIOR POLITÉCNICA DEL LITORAL"

LORENA CÁRDENAS MOSQUERA

#### **RESUMEN**

<span id="page-5-0"></span>Hoy en día, es prácticamente imposible pensar que las empresas no usen las TI para organizar mejor sus actividades; es por esta razón que se ve la necesidad de que sus aplicaciones sean actualizadas a fin de poder cubrir las necesidades que ayuden a cumplir los objetivos empresariales.

Ante lo expuesto los profesionales buscan las mejores técnicas para desarrollar un software de calidad, pero la mayoría de ellos solamente se enfocan en planificar el desarrollo de las aplicaciones dejando relegada la planificación del pase a producción de dicho software desarrollado.

La experiencia laboral, debido a los contratiempos que se tienen en esta última etapa; es la que lleva a desarrollar una metodología que permita tener un esquema de trabajo a fin de minimizar los posibles errores en esta etapa.

Con la presente metodología se puede mantener un control acerca de lo que se va a actualizar, permite analizar los procesos y áreas de trabajo implicados y asociados a la actualización, permite medir si el área de desarrollo está cumpliendo con las etapas y procesos previos a la actualización, se establece el equipo de trabajo y sus responsabilidad, con la finalidad de que la operatividad luego de este proceso de pase a producción no se vea afectada.

La metodología presentada es una base para el proceso de Pase a Producción, el mismo que debe ser mejorado de forma continua conforme a las necesidades y

crecimiento de cada empresa. Los estudios enseñan que hay una relación entre la productividad y competitividad de la empresa y la fiabilidad y calidad del servicio.

# ÍNDICE GENERAL

<span id="page-7-0"></span>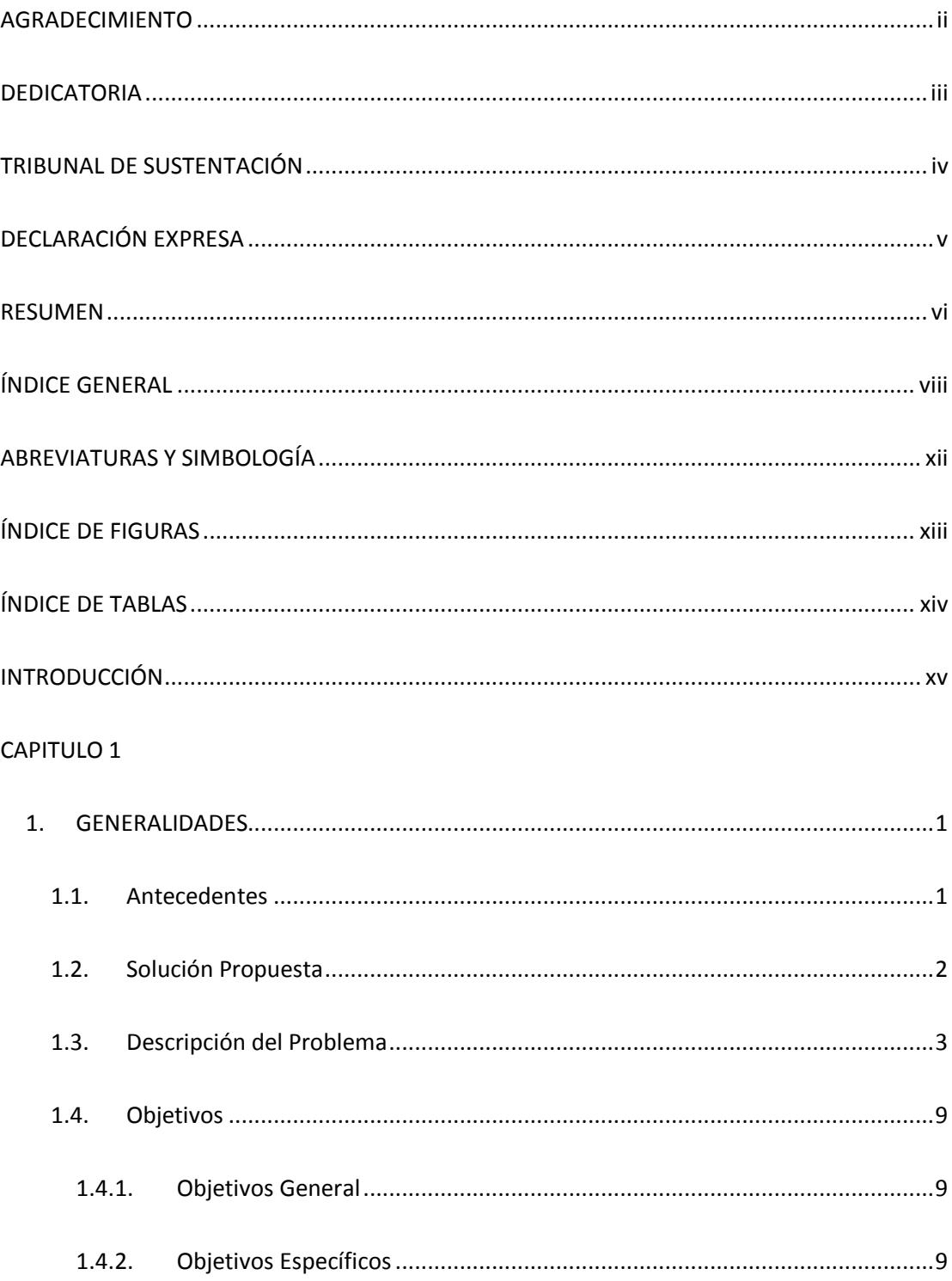

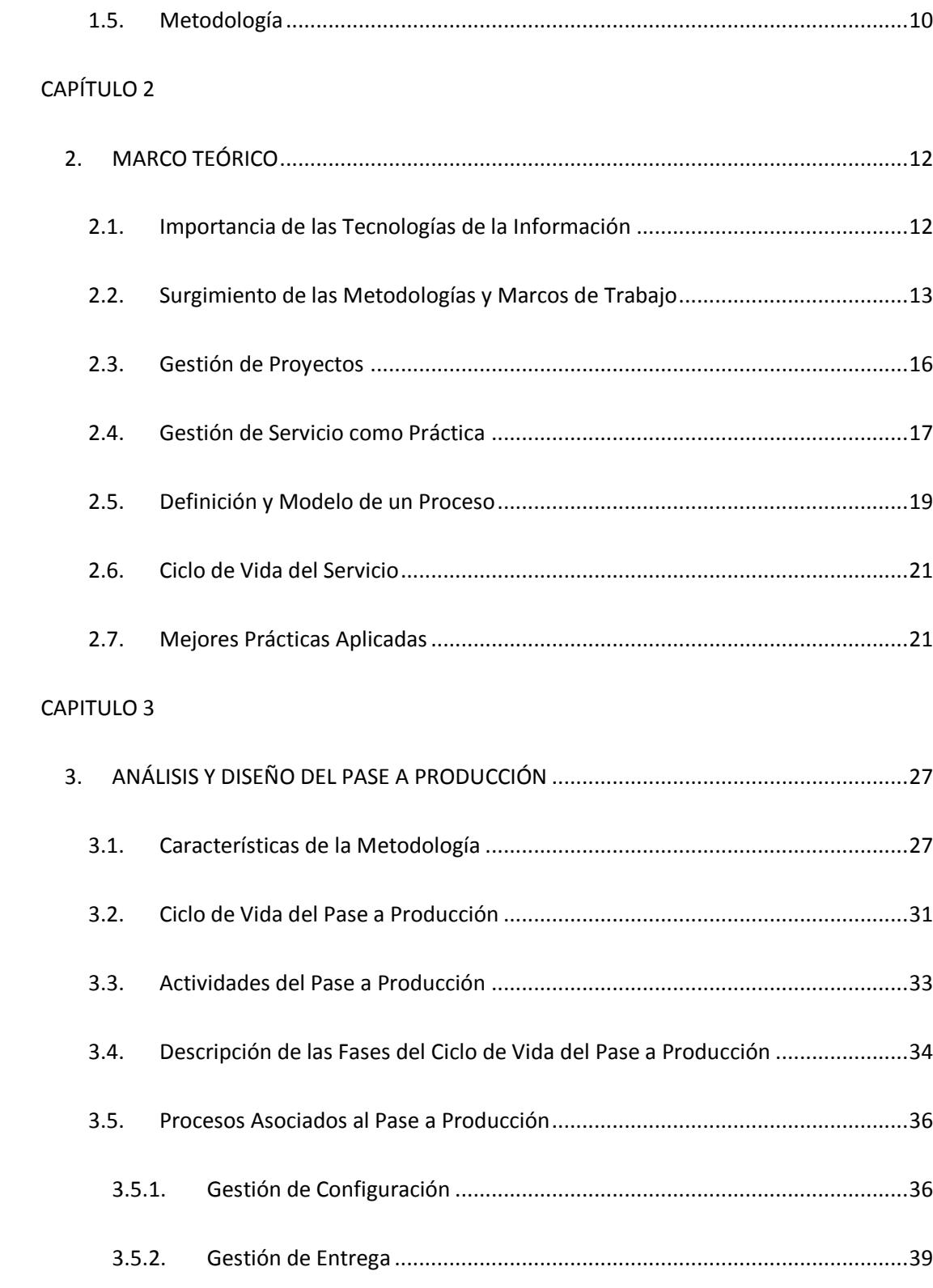

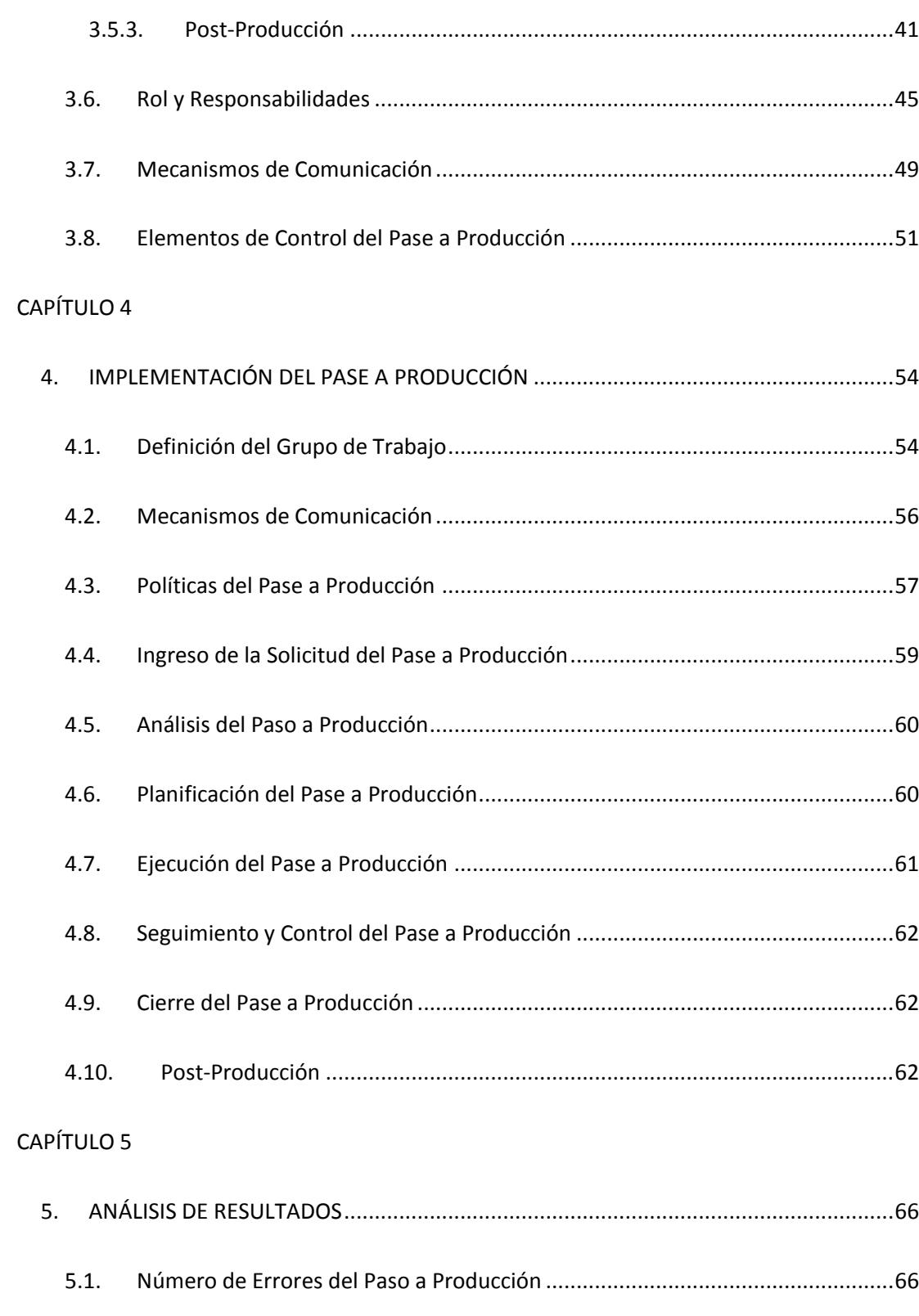

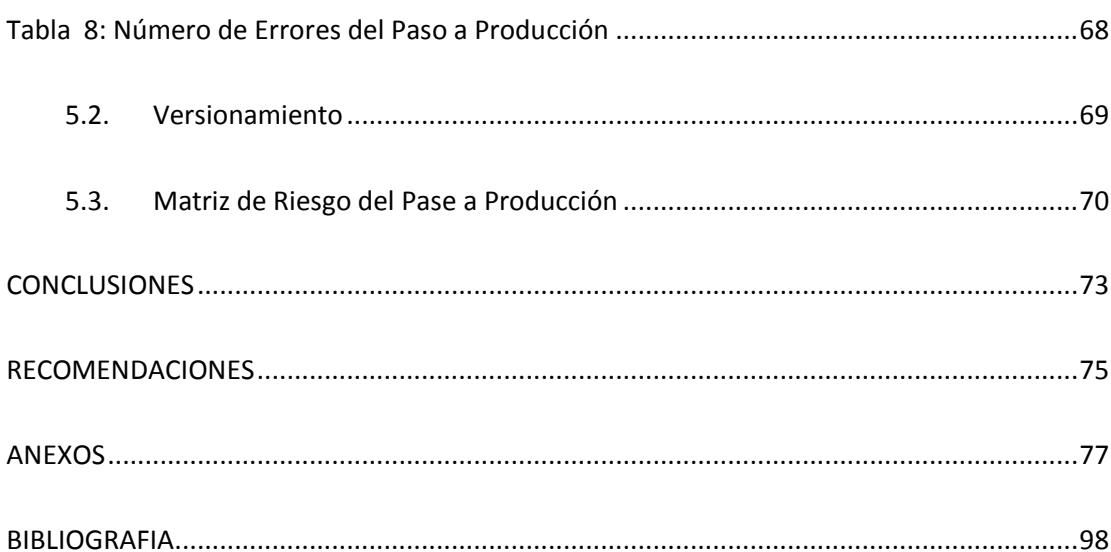

## **ABREVIATURAS Y SIMBOLOGÍA**

- <span id="page-11-0"></span>CI Elementos de Configuración
- CMS Gestión de Configuración
- CMDB Base de Datos de Gestión de Configuración
- ITIL Information Technology Infrastructure Library
- ITSM IT Service Management
- PMBOK Project Management Body of Knowledge
- PMI Project Management Institute
- SI Sistemas de Información
- TI Tecnología de la Información

# **ÍNDICE DE FIGURAS**

<span id="page-12-0"></span>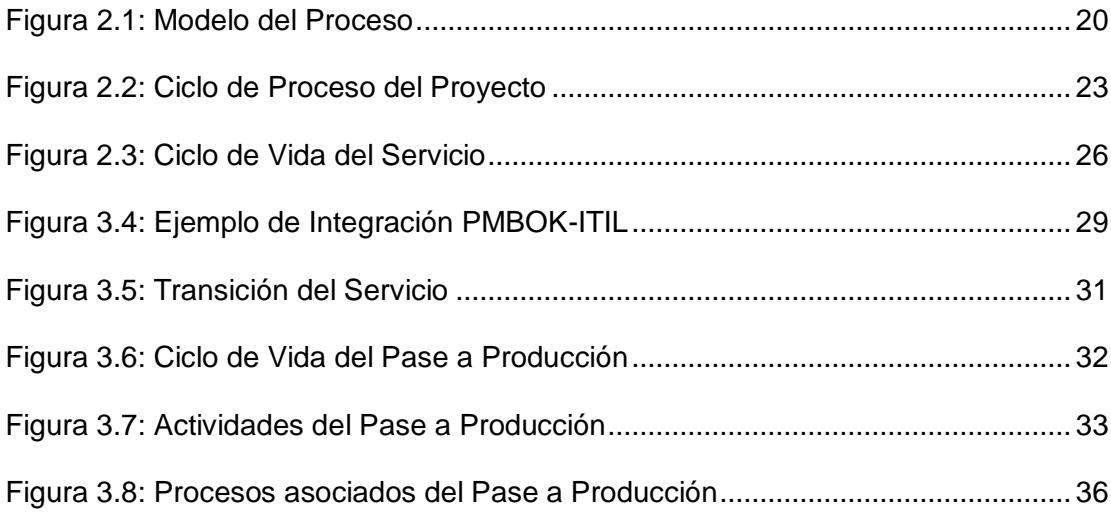

# **ÍNDICE DE TABLAS**

<span id="page-13-0"></span>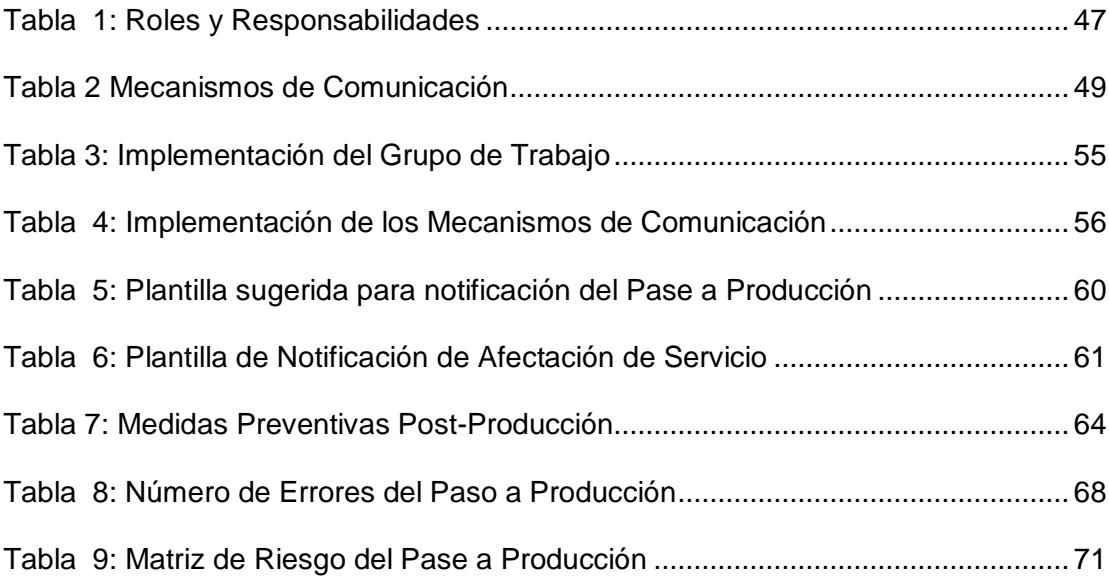

### **INTRODUCCIÓN**

<span id="page-14-0"></span>Todas las organizaciones independientes de su actividad económica o tamaño, están expuestas a realizar cambios en las TI, con el propósito de mejorar sus actividades y poder competir en el mercado; esto implica desarrollo de nuevas aplicaciones que cubran dichas necesidades. Todos estos cambios deben ser transparentes a los usuarios finales evitándoles malestar.

Con la experiencia laboral nos damos cuenta que toda la atención del equipo encargado de realizar estas mejoras de TI gira alrededor del desarrollo del software, pero no se planifica con responsabilidad la etapa de Pase a Producción; "poner esos cambios desarrollados a los ambientes de producción"; ocasionando grandes inconvenientes a hora de ejecutar dichas cambios. Errores que muchas veces no son resueltos de manera inmediata y se ve alterada la productividad de la empresa ocasionando graves pérdidas.

## **CAPÍTULO 1**

### <span id="page-15-0"></span>**1. GENERALIDADES**

#### <span id="page-15-1"></span>**1.1.Antecedentes**

En los últimos años los cambios informáticos han tenido un avance importante, la adquisición de nuevas tecnologías tanto de hardware como software han provocado que muchas empresas realicen cambios en sus sistemas informáticos con la finalidad de satisfacer y ajustarse a las necesidades de sus clientes. De la misma forma en que se modifican los recursos informáticos, esto podría traer consigo una serie de problemas que podrían resultar catastróficos sino se considera la importancia del pase a producción.

El "Pase a Producción", es una de las etapas del desarrollo del software, que en muchos de los proyectos informáticos es olvidada y en ocasiones relegada; pues generalmente al hablar de Ingeniería de Software, casi todos se enfocan en resolver solamente los problemas del desarrollo de la aplicación dando poco interés en esta última etapa.

La ejecución del Pase a Producción, es el proceso por el cual los programas desarrollados son transferidos al ambiente de producción con el propósito de ser utilizado por el usuario final, esperando que cumpla las funciones para las cuales fue creado.

El no abordar esta fase con la relevancia que amerita, puede impedir que finalice con éxito un proyecto. El caos que se podría presentar en las empresas, es consecuencia de que en muchas de ellas no se han establecido marcos de trabajo en los que se defina las actividades y controles específicos para este proceso, que por su importancia se lo cataloga como un proceso crítico.

En la práctica laboral se encuentra una serie de inconvenientes a la hora de realizar este paso de Paso a Producción cuando no ha sido planificado con responsabilidad, incluso en ocasiones podría obligarnos a rehacer todo el proceso, ocasionando pérdida de tiempo, costo e inconformidad de parte de los usuarios; y por ende pérdida de dinero para la empresa.

#### <span id="page-16-0"></span>**1.2.Solución Propuesta**

En respuesta al antecedente presentado, en este trabajo se plantea una propuesta metodológica a fin de abordar específicamente este proceso "Pase a Producción". El ciclo de vida de este proceso se lo ha diseñado desde el "Ingreso de Solicitud del Pase a Producción" hasta "Cierre del Pase a Producción", incluyendo la etapa de monitoreo de la operatividad de la aplicación; es decir participación en la etapa post-producción en consideración, que este marco de trabajo es diseñado para el área de Producción del Departamento de Tecnología de Información, el mismo que es encargado de mantener la operatividad y productividad de la empresa 7 x 24.

En la actualidad existen varias metodologías, marcos de trabajo y mejores prácticas; para elegir y trabajar. El análisis, planificación, desarrollo e implementación de éste trabajo que será expuesto es en base a la "Gestión de Proyecto", "Gestión de Servicio" y a la experiencia laboral.

En cada fase del ciclo de vida del proyecto "Pase a Producción" se ha tratado de prever las posibles fallas que a menudo saltan, estableciendo las actividades y controles a seguir durante todo el proceso, para mitigar al máximo los errores y falencias.

#### <span id="page-17-0"></span>**1.3.Descripción del Problema**

Dentro de un Departamento de Tecnología de Información, la responsabilidad de realizar el Pase a Producción de las aplicaciones informáticas sean estas nuevas, por mantenimiento planificado/no planificado, recae sobre el área de Producción, que es catalogada como el área más crítica dentro de una empresa, puesto que es la encargada de gestionar, obtener y mantener la productividad. La gestión se realiza mediante la utilización de recursos y va en busca de unos objetivos, pasando de una situación "A" a otra final "B" que se espera que sea mejor, ésta área es medida a través de los resultados.

Esta última etapa del desarrollo del software es olvidado por muchos, entre ellos: gerentes, desarrolladores, administrador de base de datos, administrador de servidores, etc.

Existen varios inconvenientes que se pueden presentar a la hora de realizar el Pase a Producción, los mismos que ser podrían evitar haciendo partícipe al área de producción en desarrollo de un proyecto de software.

Entre los inconvenientes detectados listamos los siguientes:

- $\checkmark$  Se olvida el concepto básico de "sistema", que es un todo y que lo componen muchas partes, en la cual cada uno contribuye al resultado final del sistema.
- $\checkmark$  No hay una buena comunicación efectiva entre los integrantes que desarrollan el proyecto y los encargados de subir a producción las aplicaciones informáticas.
- $\checkmark$  No existe cultura de trabajo en equipo. Se demuestra una mala disposición al trabajo a la hora del Pase a Producción y por ende mala disposición a la hora de resolver los problemas.
- $\checkmark$  Actitud del profesional informático poco proactivo durante manejo de errores con usuario final, quien busca excusas como "eso no está en el requerimiento".
- $\checkmark$  No hay definición de funciones ni de procesos, por tanto hay desorganización formal que termina en caos.
- $\checkmark$  No existe una metodología de desarrollo lo que conlleva a muchos otros errores:
	- No se cuenta con el recurso humano experto para solucionar problemas presentados durante el proceso de puesta en producción, lo cual genera retraso.
	- $\approx$  Es casi imposible que otra persona pueda tomar y mantener las aplicaciones.
	- **No hay nada documentado.**
	- Muchos desarrolladores se encargan del proceso de Pase a Producción directamente.
	- $\infty$  No hay conciencia de que no existen cambios triviales y que toda actualización en producción es considerada crítica, pues amenaza con la productividad de la empresa.
	- $\infty$  No hay exigencia de realizar pruebas ni documentación.
- Omisión de la etapa de pruebas durante la planificación del proyecto, pues el objetivo es cumplir con el tiempo de entrega más que la funcionalidad del aplicativo, puede ocasionar una catástrofe.
- $\infty$  No existen ambientes de desarrollo, ni ambientes de prueba.
- La mayoría de los desarrolladores no recopilan datos de versiones anteriores, para disminuir incidencias en la nueva versión. Pase a Producción sin control de versiones.
- **EXECONOCIMIENTO de los procesos críticos de la empresa.**
- **EXEC Pase a Producción sin autorización.**
- **EXACTE A Producción en horas críticas.**
- De repente aparecen incidencias que habían sido corregidas meses atrás.
- No existe un repositorio de objetos.
- **No existe control de versiones.**
- **Impacto en entorno de producción puede ser desastroso.**
- El sistema no es auditable.
- $\checkmark$  No existe una metodología de Pase a Producción, que conlleva a errores:
	- Existe nerviosismo a la hora de realizar la tarea
	- No hay elaboración de documentos de control, lo que conlleva a cometer errores.
	- Pase a Producción sin manual de instalación ni capacitación previa, se podría cometer errores, más aún si el Paso a Producción es un cambio grande y crítico
	- Se detectan dependencias del sistema a instalar con otros sistemas que no han sido no consideradas y que saltan al realizar la instalación/actualización del sistema.
	- La falta de capacitación al personal de Producción, no le permite reaccionar ante los errores presentados durante el pase a producción de manera oportuna. Tampoco permite en muchos casos dar a conocer a los usuarios los servicios afectados durante este proceso ni medir el tiempo del mismo.
	- No se realizan pruebas antes del lanzamiento de un producto a producción, no existe dentro de la planificación del proyecto ésta etapa, la cual permite al usuario final realizar pruebas del

sistema desarrollado teniendo la opción de aceptarlo o de solicitar cambios.

- No existen manual técnico para el área de producción, que permita dar un primer auxilio mientras llegan los responsables del proyecto.
- **E**rrores de accesos/permisos con las plataformas involucradas y de producción.
- Errores de acceso/permisos en las bases de datos de producción
- s. Falta de indicar especificaciones de HW y SW previo al proceso de subir a producción. Ejemplo: falta de librerías en ambientes de producción, necesarias para la correcta ejecución de procesos/aplicaciones.
- Servidores de producción con fallas HW. No se aseguran capacidad de servidores. No existe plan alternativo.
- **Requerimientos** incompletos o incorrectos, ocasionando insatisfacción en el usuario en la etapa final y carga operativa para el área de producción.
- La solicitud de pases a producción llega vía correo electrónico, corriendo riesgo errores de adjuntar objetos equivocados.
- **No existe un plan B, dar marcha atrás.**
- No existe plan de contingencia.

#### <span id="page-23-1"></span><span id="page-23-0"></span>**1.4.Objetivos**

#### **1.4.1. Objetivos General**

A través de este tema propuesto lo que se pretende es presentar a todos los directivos, gerentes e ingenieros de la importancia con la que debe ser manejada la etapa del Pase a Producción; la misma que es tan crítica como las otras etapas de la Ingeniería de Software. Y que es justamente en esta etapa donde todo el arduo trabajo que pudo haber durado días, semanas, meses e inclusive años, donde se podrá catalogar si el proyecto fue un éxito o un fracaso.

#### <span id="page-23-2"></span>**1.4.2. Objetivos Específicos**

El objetivo de este informe es que área de Producción del Departamento Tecnologías de Información cuente con una metodología eficiente, ordenada, controlada con posibilidad de un mínimo de error para Subir a Producción las aplicaciones informáticas sean estas de desarrollo interno (In House) como desarrollo externo

(outsourcing). Esta metodología es aplicable para solicitudes nuevas/actualizaciones (cambio).

Garantizar que una vez aceptado y ejecutado el Pase a Producción de las aplicaciones informáticas desarrolladas, los procesos y servicios sean restablecidos y continúen con la operatividad normal. Establecer Políticas de Pase a Producción, que ayudarán a controlar y ordenar este proceso.

Fijar bitácoras, documentos y manuales que ayudará a las mejoras continuas al proceso.

#### <span id="page-24-0"></span>**1.5. Metodología**

La metodología implementada es el resultado del estudio de los modelos gestión teóricos y de la experiencia laboral.

Cuando se plantea la necesidad de definir un proceso, como en nuestro caso, el Pase a Producción, la Gestión de Proyectos nos recomienda detenerse a pensar la forma en que se realizan las tareas diarias, unificar las mejores prácticas y luego crear un documento de obligado cumplimiento; en otras palabras establecer una buena metodología ayudará a conseguir grandes resultados.

Con la Gestión de Proyecto tenemos el mecanismo para lograr cumplir con los objetivo, pero si la alineamos con la Gestión de Servicios se puede garantizar la calidad y prestación de los servicios, lograr reducción de riesgos que ponga en peligro la operatividad del sistema.

En este proyecto se ha integrado los conceptos de la Gestión de Proyectos con la Transición del Servicio que propone ITIL como una de las fases del ciclo de vida del Servicio.

## **CAPÍTULO 2**

## <span id="page-26-0"></span>**2. MARCO TEÓRICO**

#### <span id="page-26-1"></span>**2.1. Importancia de las Tecnologías de la Información**

Se entiende como tecnologías de información (TI) al uso de tecnología para el manejo y procesamiento de información; es decir captura, transformación, almacenamiento, protección y recuperación de datos e información.

El área que dentro de una empresa desempeña las funciones de TI se encarga de estudiar, diseñar, desarrollar, implementar y administrar los sistemas de información; estos sistemas comprenden software y hardware.

Hoy en día es de vital importancia la disponibilidad de los servicios y la atención oportuna a las necesidades de los usuarios internos y externos. Es por esto que es las TI son muy valiosas, nos permite desarrollar los procesos de manera eficiente y conocer al mercado con el que se compite.

Las TI se han convertido en factores claves para el cumplimiento de los objetivos estratégicos de una organización, pues al conocer los procesos internos y externos del negocio, se puede determinar las debilidades y tener la capacidad de atacarlas.

La revolución de las TI ha tenido un gran impacto en la administración de las organizaciones ayudando a mejorar la administración, coordinación, control de las funciones y a la toma de decisiones; por esta razón en necesario alinear las áreas de tecnologías con los objetivos organizacionales.

#### <span id="page-27-0"></span>**2.2.Surgimiento de las Metodologías y Marcos de Trabajo**

En los últimos años ha surgido una serie de metodologías y mejores prácticas, como resultado de nuevos avances en lo que respecta a la tecnología de información, lo que conlleva a una evolución de las herramientas a lo largo del tiempo, a fin de mejorar la productividad, calidad del producto de software y obtener la satisfacción del cliente.

A continuación se presenta como se genera el vocablo metodología y su concepto:

"*Es un vocablo generado a partir de tres palabras de origen griego: metà ("más allá"), odòs ("camino") y logos ("estudio"). El concepto hace referencia al plan de investigación que permite cumplir ciertos objetivos en el marco de una ciencia. Puede entenderse a la metodología como un conjunto de*  *procedimientos que determinan una investigación de tipo científico o marcan el rumbo de una exposición doctrinal" [1]*.

La metodología es una de las etapas específicas de un trabajo o proyecto que parte de una posición teórica y conlleva a una selección de técnicas concretas acerca del procedimiento para realizar las tareas vinculadas con la investigación, el trabajo o el proyecto. Las metodologías se apoyan en una combinación de los modelos de procesos genéricos: cascada, evolutivo, incremental, espiral, etc., así como también en la definición de roles, actividades involucradas, junto con las prácticas y técnicas sugeridas, guías de adaptación a la metodología, guías de uso de herramientas de apoyo, entre otras.

Teniendo presente que el desarrollar software implica seguir una serie de pasos desde la planificación hasta la puesta en producción de las aplicaciones informáticas, en los años 70 las tecnologías y TI estaban enfocadas al desarrollo de aplicaciones de software, las cuales se implementaban con el fin de obtener beneficios para el negocio y que le permita alcanzar competitividad, pero olvidando que éstas aplicaciones desarrolladas debían ser administradas. En los años 80, las TI fueron aprovechadas por las empresas involucrando la gestión del servicio tanto para las aplicaciones desarrolladas como para todos los beneficios que las tecnologías ofrecen a las empresas.

Hoy en día a más de lo mencionado anteriormente, es de vital importancia en la mayoría de las empresas grandes, medianas, pequeñas y microempresas; la disponibilidad de los servicios de SI desarrollados así como la atención oportuna a las peticiones de los usuarios internos y externos de acuerdo a las necesidades que se van presentando en la organización.

Las TI han dejado de ser simples herramientas para llegar a ser un punto clave para el cumplimiento de los objetivos estratégicos de las empresas; por este motivo es fundamental alinear los objetivos del área SI con los objetivos organizacionales.

A fin de tener un conjunto de procesos ejecutables se debe emprender un proyecto, es aquí donde todos los estándares y marcos existentes se pueden integrar, para guiar a las empresas u organizaciones alcanzar la excelencia operativa. El tipo de guía que requiera una empresa será en base a la fase de desarrollo en la que se encuentra. Podríamos agrupar las metodologías existentes en las siguientes:

- Metodologías para el Desarrollo de Software.
- Metodologías para la Gestión de Proyectos.
- Metodologías para Gestión de Servicios de TI.

Para este proyecto nos enfocaremos en la Gestión de Proyecto como Gestión de Servicios de TI.

#### <span id="page-30-0"></span>**2.3.Gestión de Proyectos**

Antes de definir la Gestión de Proyecto, se definirá lo que es un proyecto. Se puede decir que proyecto es la solución a un problema, a través del cual se resuelve muchas necesidades. La razón de un proyecto es alcanzar uno o varios objetivos específicos, mediante unas acciones definidas en un tiempo definido; usando recursos definidos, con un presupuesto limitado y con calidades establecidas. Wikipedia nos da la siguiente definición:

"*Es una planificación que consiste en un conjunto de actividades que se encuentran interrelacionadas y coordinadas" La definición más tradicional "Es un esfuerzo planificado, temporal y único, realizado para crear productos o servicios únicos que agreguen valor o provoquen un cambio beneficioso. Esto en contraste con la forma más tradicional de trabajar, en base a procesos, en la cual se opera en forma permanente, creando los mismos productos o servicios una y otra vez" [2].*

La Gestión de Proyectos, es la rama de la ciencia de la administración que trata la planificación y el control de un proyecto; aplicando conocimientos, habilidades, herramientas y técnicas. Según el libro de Gestión de Proyecto, se puede definir a la Gestión de Proyecto como:

"*El proceso de planeación y manejo de tareas y recursos con el fin de cumplir con los objetivos definidos para la implementación de un proyecto nuevo en la empresa, y la comunicación permanente del progreso y avance de sus resultados*" *[3]*.

La planificación consiste en determinar "qué" debe hacerse, "cómo" debe hacerse, "quién" es el responsable de que se haga y "por qué" debe hacerse.

La Gestión de Proyecto requiere la coordinación de: tiempo, equipo, dinero, tareas y personas.

#### <span id="page-31-0"></span>**2.4.Gestión de Servicio como Práctica**

Los servicios son medios de generar valor para los clientes. Según el libro Estrategias del Servicio define al Servicio como:

"*Un medio de entregar valor a los clientes, facilitando los resultados necesarios sin ser los propietarios de los costes ni de los riesgos específicos*" *[4]*.

Existen varios tipos de servicio, pero nos enfocaremos a los Servicios de TI, el cual está formado por tecnologías de información, personas y procesos.

La Gestión de Servicio es una práctica mundialmente aceptada, que proporciona valor a los clientes en forma de servicios, apoyado por esquemas y normas de cualificación basados en experiencias y habilidades. Las capacidades adoptan formas de funciones y procesos durante un ciclo de vida; el centro de la gestión de servicio radica en cambiar las capacidades y los recursos en "servicios de valor".

La gestión de servicio ha sido adoptada por las TI, como un enfoque orientado a los servicios, tuvo sus orígenes en compañías aéreas, banca, hoteles y empresa de telefonía antes de ser implementadas en TI. El crecimiento y madurez es impulsado tanto por las organizaciones públicas y privadas.

Gestión de Servicio de la Tecnología de Información (ITSM), se define como:

"*La implantación y gestión de los servicios de TI de calidad que satisfacen las necesidades del negocio. La gestión de servicios de TI la realizan los proveedores de servicios de TI mediante la mezcla apropiada de personas, procesos y tecnologías de información" [5]*.

ITSM es una materia cimentada en procesos, orientada en alinear los servicios de TI proporcionados con las necesidades de las empresas, poniendo énfasis en la ayuda que puede recibir el cliente final.

En lo que respecta a la Gestión de Servicios tenemos dos partes que analizar una interna y una externa, las cuales son importantes para una organización, un proyecto o servicio.

Las partes interesadas internas en la Gestión de Servicio son: funciones, grupos y equipos que ofrecen servicios.

Las partes interesadas externas son: clientes, usuarios y proveedores.

#### <span id="page-33-0"></span>**2.5.Definición y Modelo de un Proceso**

Los procesos son medibles y están dirigidos a la productividad. Los procesos deben de satisfacer tanto a los clientes internos como externos. Un proceso puede ser medido, pues a través de él se obtiene un resultado específico, reconocible y contable. Las características de un proceso son: **M**edibles, ofrecen **R**esultados específicos, están orientadas al **C**liente y **R**esponden a eventos específicos

Según ITIL "*Un proceso es una serie estructurada de actividades diseñadas para lograr un objetivo específico. Un proceso asume una o más entradas definidas y las convierte en resultados definidos*" *[6].*

La figura 2.1 muestra un esquema del Modelo del Proceso.

<span id="page-34-0"></span>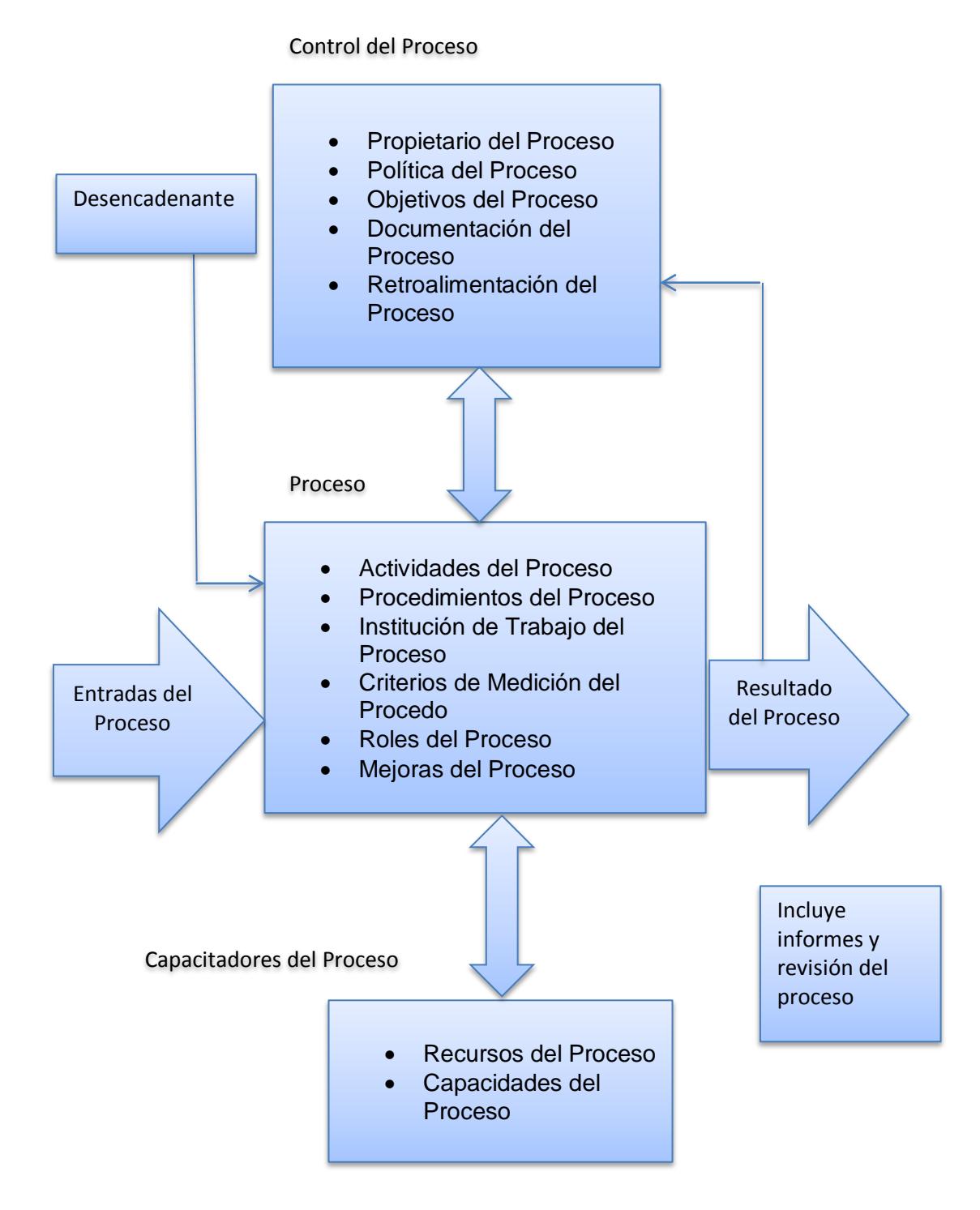

**Figura 2.1: Modelo del Proceso**

En las grandes organizaciones, las funciones pueden estar divididas y ser organizadas por varios departamentos y equipos; pero en las pequeñas empresas una persona puede realizar numerosas funciones.

"*Una función es un equipo o grupo de personas y las herramientas que usan para realizar uno o más procesos o actividades*" *[7].*

#### <span id="page-35-0"></span>**2.6.Ciclo de Vida del Servicio**

La arquitectura del núcleo ITIL se basa en el Ciclo de Vida del Servicio, que es un enfoque del ITSM que ayuda a la coordinación y el control a través de las diferentes funciones, procesos y sistemas para manejar el Ciclo de Vida de los Servicios de TI. Todas estas fases han demostrado estructura, estabilidad y fortaleza en la Gestión de Servicios.

Para que un Ciclo de Vida de Servicio tenga éxito, se debe definir roles y responsabilidades. En el Anexo 1 se puede apreciar cada fase con sus respectivos procesos.

#### <span id="page-35-1"></span>**2.7. Mejores Prácticas Aplicadas**

De acuerdo a lo investigado, en la actualidad las TI han dejado ser una herramienta de soporte y/o asesoría, convirtiéndose en algo indispensable para la gestión diaria de una empresa; por lo que es necesario la implementación de SI con los actuales marcos metodológicos que existen; pues estas prácticas ayudan a lograr el fortalecimiento en todas las áreas de las organizaciones.
El área de TI es el más beneficiado, pues en ésta área, ayudan a aprovechar el máximo de los recursos; gestionando los diversos servicios que prestan. A más de usar los marcos de trabajo existentes, se puede implementar metodologías propias a través de éstas prácticas existentes, todo con el fin de lograr robustecer todas las áreas de las empresas u organizaciones aprovechando el máximo los recursos y gestionando los diversos servicios que prestan.

Es de vital importancia gestionar de tal manera que no se las vea como un gasto necesario sino una como inversión con retorno; porque son una gran ventaja para la mejora continua de productividad y calidad de la organización; llevándola a la excelencia y a la competitividad.

Entre los marcos de trabajos más aceptados tenemos: PMBOK, CMMI, ITIL, COBIT, entre otros.

**PMBOK**.- (Project Management Body of Knowledge). La metodología del Instituto de Administración de Proyectos (Project Management Institute, PMI), que brinda un conjunto de herramientas, las cuales integra los lineamientos y políticas para administrar proyectos, además establece como deben emplearse las habilidades gerenciales para alcanzar los objetivos de todo proyecto.

El propósito de poner en práctica este marco en una organización, no solo consiste en liberar o entregar aplicaciones a tiempo, dentro de un presupuesto y de conformidad con los requisitos técnicos y de calidad, sino generar un valor agregado al negocio.

PMBOK se maneja con cinco procesos de Administración de Proyecto que integran las nueve áreas ejes fundamentales. Estos procesos se los puede ver en la figura 2.2.

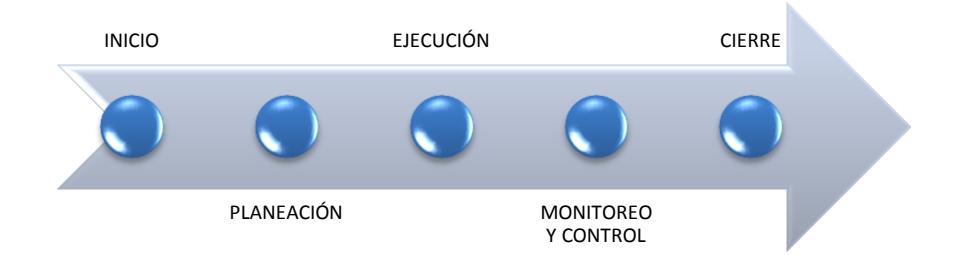

#### **Figura 2.2: Ciclo de Proceso del Proyecto**

El PMBOK, describe nueve áreas de conocimiento que se enfocan en un claro objetivo: "alcanzar unas metas preestablecidas sujetas a restricciones de costo, tiempo, calidad y alcance". Estas áreas son las que se mencionan a continuación:

- Gestión de Integración
- Gestión del Alcance
- Gestión del Tiempo
- Gestión de los Costos
- Gestión de la Calidad
- Gestión de los Recursos Humanos
- Gestión de las Comunicaciones
- Gestión de los Riesgos
- Gestión de las Adquisiciones

ITIL.- Esta es una metodología desarrollada a finales de los años 80 por iniciativa del Reino Unido, ITIL (Information Technology Infrastructure Library) significa Librería de Infraestructura de Tecnologías de Información. Es la fuente popularmente aceptada y de confianza en las mejores prácticas para la Gestión de Servicios de TI. Trabaja con marcos y estándares públicos. Ayuda aportando valor al negocio, control, operación y administración de los recursos. Además apoya a realizar una revisión y reestructuración de los procesos operaciones existentes de manera continua y repetida; pues el foco, es la operación.

La arquitectura del núcleo de ITIL, está en el ciclo de vida del servicio el cual tiene cinco fases como se aprecia en la figura 2.3, estas fases han demostrado estructura, estabilidad y fortaleza en las capacidades durante todo el ciclo del servicio.

- Estrategia del Servicio (SS)
- Diseño del Servicio (SD)
- $\boxtimes$  Transición del Servicio (ST)
- Operación del Servicio (SO)
- Mejora continua del Servicio (CSI)

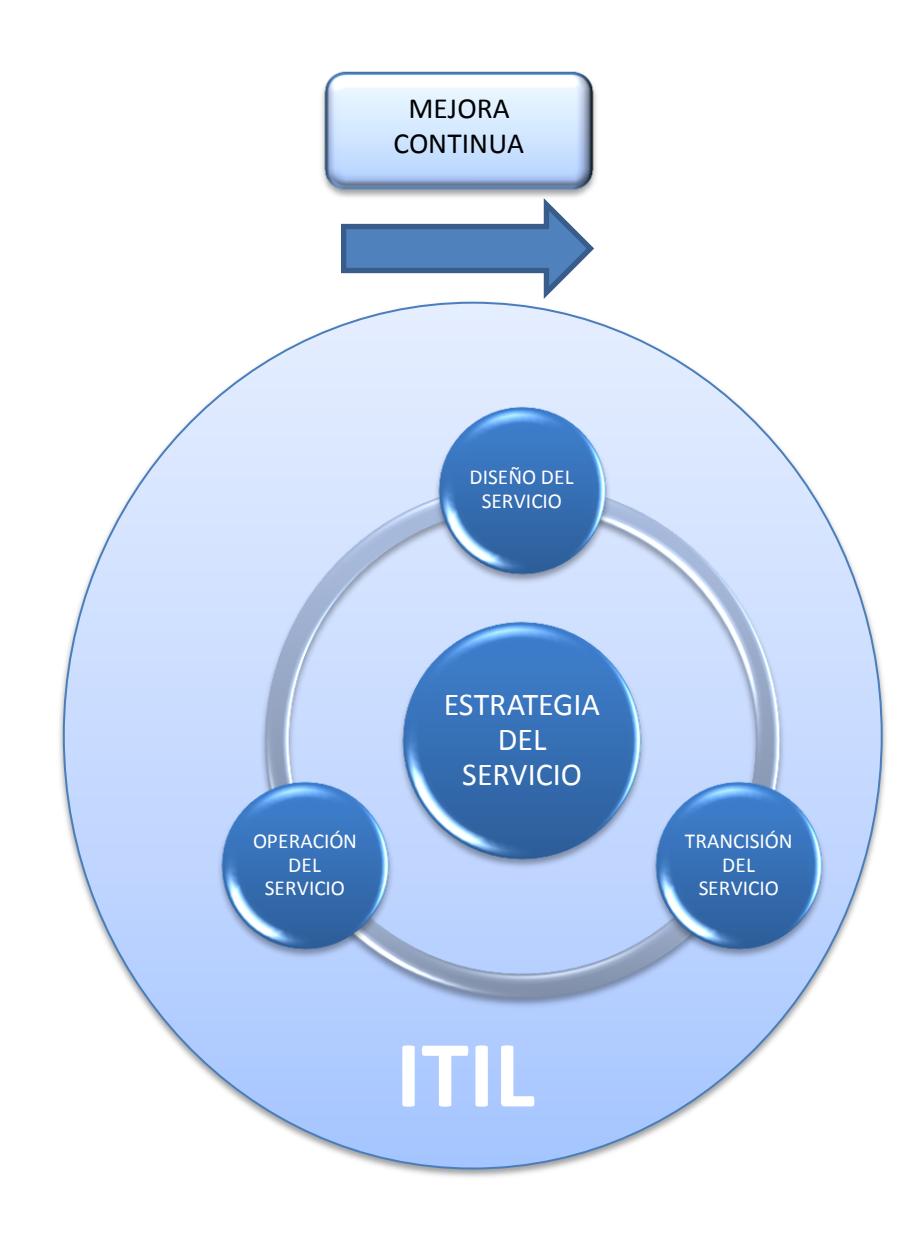

**Figura 2.3: Ciclo de Vida del Servicio**

## **CAPITULO 3**

# **3. ANÁLISIS Y DISEÑO DEL PASE A PRODUCCIÓN**

#### **3.1.Características de la Metodología**

Los errores e inconvenientes operacionales en los proyectos tecnológicos, están vinculados con la carencia de conocimiento y renovación de los marcos de trabajo. En vista de este particular, es imprescindible formar estructuras que otorguen seguimiento de la información durante todo el ciclo de vida del proyecto sin descuidar la satisfacción del cliente, que son definidas de lo general a lo particular.

La metodología que se propone en este trabajo es alinear PMI e ITIL, dos puntos de vista con una misma meta, se puede decir que son metodologías complementarias, las mismas que se enmarcan en la Gestión de Proyecto (GP) y la Gestión del Servicio (GS). Ambas son escalables, ajustables y dan un soporte de relación para crear procesos y conocimientos; pues se pueden combinar en proyectos de servicios de TI. Son referencias de trabajo que realzan el valor de la integración y se orientan a los procesos.

Se decide integrar PMBOK e ITIL por las siguientes razones:

- $\boxtimes$  Con ITIL podemos evaluar lo que necesitamos y con PMBOK lo convertimos en proyecto.
- La demanda de un proceso nuevo o modificado se conlleva a la necesidad de un proyecto.
- $\boxtimes$  Es posible asociar fases de proyecto con estados de servicio.
- $\boxtimes$  Estos marcos de trabajo nos ayudan a recordar que los proyectos son temporales, y los servicios cíclicos.
- Cuando un servicio entra en ejecución, deja de ser un proyecto.
- Ambas se orientan a la integración, se encaminan de manera general a la Gestión de Servicio.
- La Transición de Procesos tiene ciertos procesos que se los asocia con las tareas de Gestión de Proyectos.
- La Gestión de Servicios y la Gestión de Proyectos interactúan estrechamente en las TI.

En la Figura 3.4, se puede ver un ejemplo de integración de ambas metodologías.

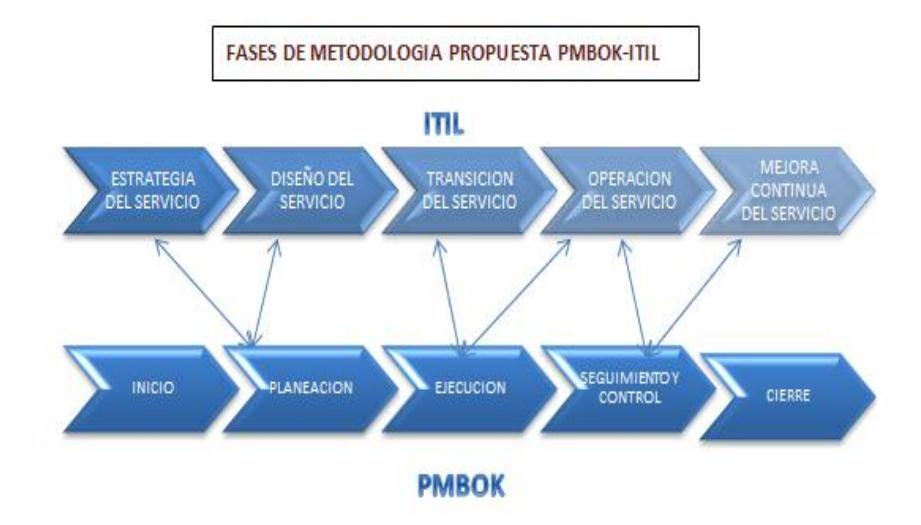

**Figura 3.4: Ejemplo de Integración PMBOK-ITIL**

Una mala gestión de proyectos acarrea pérdidas económicas para la empresa u organización como sobrecostos, productos que no se ajusta a lo solicitado, usuarios insatisfechos, carga operativa y personal desmotivados, entre otros.

El inicio de un proyecto, mediante Estrategias de Servicio, Diseño del Servicio, Transición del Servicio, Operación del Servicio; manteniendo una

buena Administración del Proyecto nos ayudan a alcanzar los objetivos previstos desde el inicio.

Se debe tener presente que para la Gestión de Proyectos, es una necesidad a priori que se generen marcos de trabajo evitándose la falta de información durante todo el ciclo de vida del proyecto, así se consideran las posibles fallas, incidencias y problemas operacionales.

Es importante mencionar que PMBOK, ITIL y la experiencia laboral, fue base para el desarrollo ya que es son marcos metodológicos que se basa en la Gestión de Proyectos y Gestión del Servicio. Una de las Fases del ciclo de vida del servicio, es la "Transición del Servicio" que nos proporciona orientación sobre el desarrollo y mejora de las capacidades para subir aplicaciones nuevas y modificadas a un ambiente de Producción. Ayuda a mantener el control del fracaso, garantizando la operatividad y productividad del servicio. Todo Pase a Producción lleva consigo cumplir requisitos pero también brindar un servicio, que puede ser tanto para clientes internos como externos.

En la figura 3.5 se señalan procesos que interactúan con el proceso que se ajusta al que se diseña en este trabajo. Se puede enfocar básicamente en la Gestión de Versión y Despliegues de la Transición del Servicio y Gestión de Incidentes y Gestión de Problemas de la Operación del Servicio.

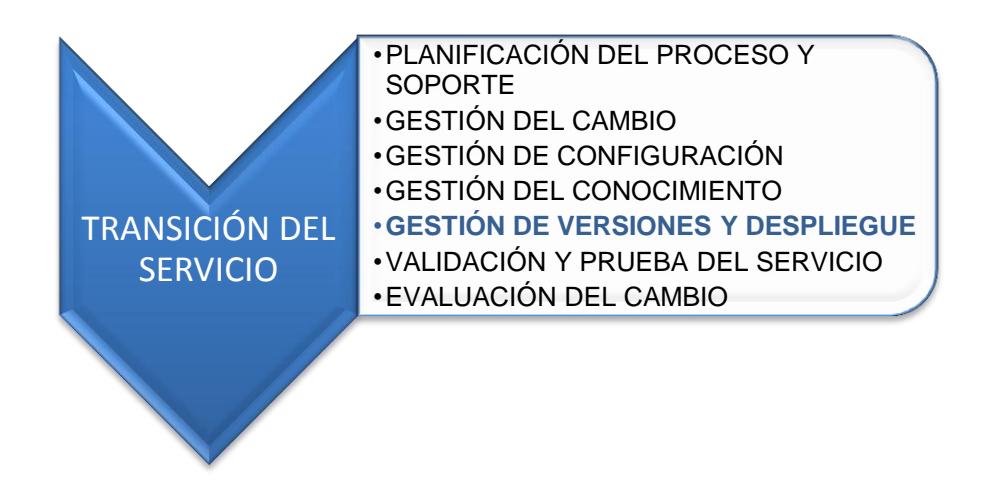

**Figura 3.5: Transición del Servicio**

#### **3.2.Ciclo de Vida del Pase a Producción**

Para el desarrollo de este proyecto se ha establecido el siguiente ciclo de vida: Solicitud del Pase a Producción, Análisis de la Solicitud del Pase a Producción, Planificación del Pase a Producción, Ejecución del Pase a Producción, Seguimiento y Control del Pase a Producción y Cierre del Pase a Producción, las mismas que se muestran en la figura 3.6.

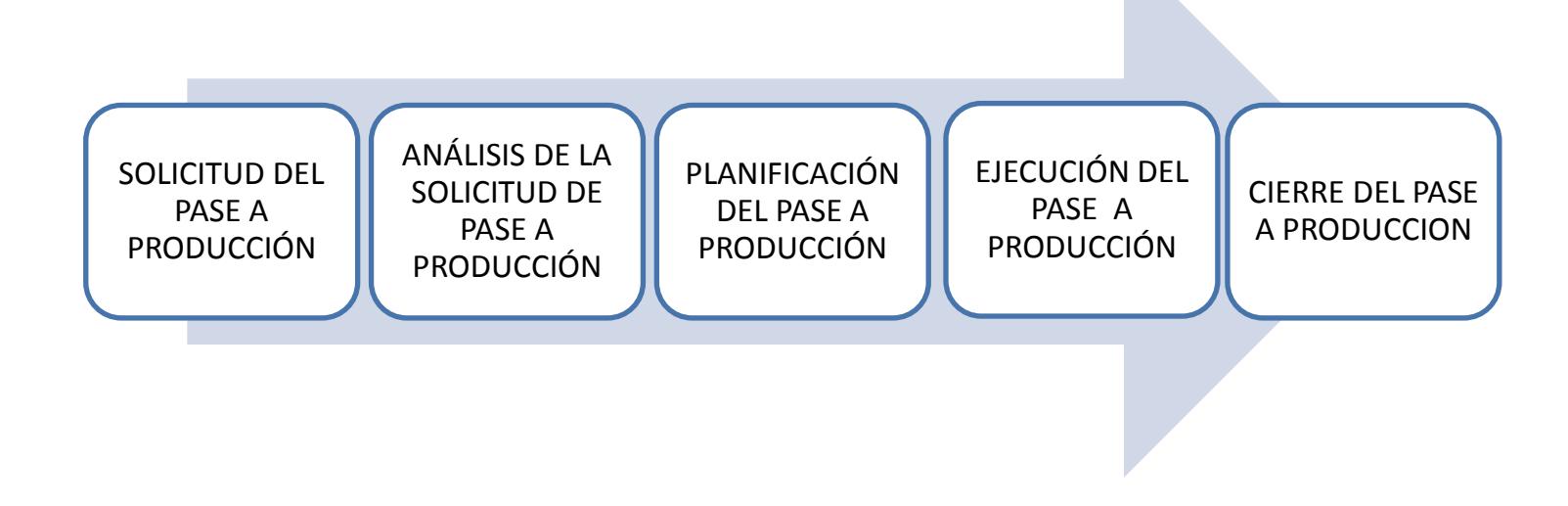

**Figura 3.6: Ciclo de Vida del Pase a Producción**

## **3.3.Actividades del Pase a Producción**

En la figura 3.7 se observa las actividades del ciclo de vida del proceso.

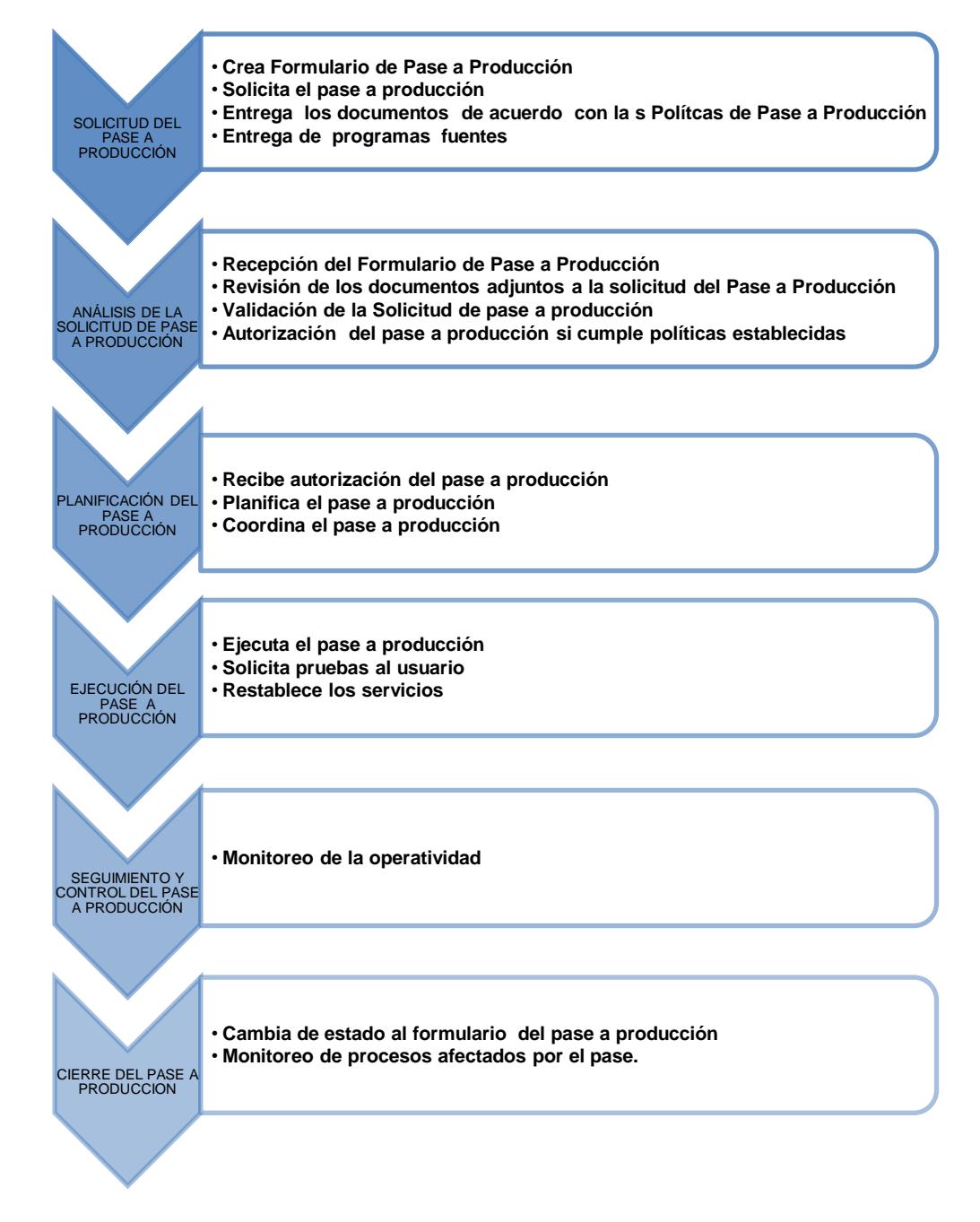

**Figura 3.7: Actividades del Pase a Producción**

#### **3.4.Descripción de las Fases del Ciclo de Vida del Pase a Producción**

A continuación se describe brevemente a cada una de las fases del ciclo de vida del proyecto.

#### **Fase I: Solicitud del Pase a Producción**

A partir de esta primera fase se desencadenarán las otras, pues dependerá del cumplimiento de la misma para arrancar y finalizar con éxito. Es necesario partir con un conocimiento general de la situación, como está estructurado el proyecto a desarrollar. El proceso de emisión de la solicitud para subir a producción una aplicación arranca a partir de la aceptación de la misma por parte del usuario responsable del producto, luego de que ha realizado las pruebas programadas en el ambiente de pruebas y una vez que se encuentra satisfecho con el producto desarrollado.

#### **Fase II: Análisis del Pase a Producción**

En esta etapa, la persona responsable debe analizar cuidadosamente lo que se está solicitando poner en producción, es una etapa donde se controla y se filtra si se ha cumplido con las políticas establecidas por el área de Producción previo a la ejecución de un pase a producción.

Aquí se decide, si se continúa con el proceso de actualización en producción o se rechaza la solicitud, reenviando al líder del proyecto indicando los motivos.

#### **Fase III: Planificación del Pase a Producción**

Una vez autorizado la Solicitud del Pase, se continúa con la planificación del mismo; se procederá a revisar los CI que serán actualizados, conociendo los CI se determina que procesos estarán afectados y aquellos procesos que están relacionados con el pase. Se notificará a las áreas los servicios que se verán afectados por este trabajo, enviando el evento programado; en este caso informando el "Pase a Producción para que los afectados coordine sus actividades diarias y no se vea afectado su trabajo. El responsable de la planificación se encarga también de poner en la agenda el pase y asignar el Agente Ejecutor responsable del mismo.

#### **Fase VI: Ejecución del Pase a Producción**

Aquí se procede con la puesta de los Cl en los servidores de producción guiándose por el manual de instalación enviado por el líder junto con la solicitud del pase a producción.

El ejecutor luego de realizar las debidas actualizaciones en producción, se encarga de restablecer todos los procesos.

#### **Fase V: Cierre del Pase a Producción**

En esta última etapa se da por sentado el fin de la ejecución del pase, esto significa que al finalizar la actualización a los servidores de producción no se detectaron errores de compilación.

#### **3.5.Procesos Asociados al Pase a Producción**

El proceso de Pase a Producción tiene los siguientes procesos asociados: Gestión de Configuración, Gestión de Entrega y Post-Producción. Ver figura 3.8

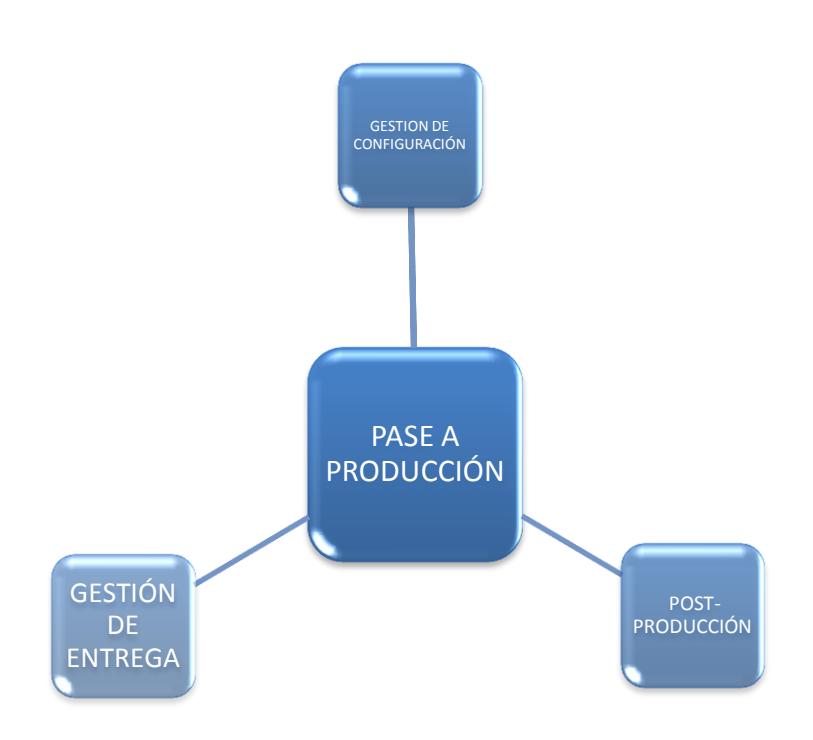

**Figura 3.8: Procesos asociados del Pase a Producción**

## **3.5.1. Gestión de Configuración**

ITIL lo llama Sistema de Manejo de la Configuración (CMS), es un sistema para gestionar Servicios e Infraestructuras de TI. Contiene información sobre todos los Elementos de Configuración (CI) dentro

de su alcance designado. Algunos de los CI elementos disponen contenido del elemento, con los archivos relacionados. Este sistema nos brinda un acceso fiable, rápido, fácil; precisa a toda la organización de todos los CI de las TI que manejan. Relaciona una biblioteca y una base de datos; pues contiene todas las versiones finales de los CI, almacena copias de las versiones CI, así como la documentación de lo desarrollado, incluye también almacenamiento físico para guardar copias originales (biblioteca) y como base de datos (contiene registro de versiones e información histórica de los CI). En ambos casos se garantiza que han pasado por control de calidad.

Las principales actividades son:

- $\boxtimes$  Planificar y determinar las estrategias a seguir.
- Clasificar y registrar los elementos de configuración. Los CI se almacenarán en la Base de Datos de Gestión de Configuraciones (CMDB) y se deben clasificar según el alcance, profundidad y nomenclatura. A continuación se determina lo que significa cada de estas clasificaciones de elementos.
	- Alcance: determinar qué sistemas vamos a registrar.
	- Profundidad: establecer el nivel de detalle con el que van a ser registrados.
- Nomenclatura: definir la manera de clasificación de dichos elementos.
- Monitorizar y controlar. Permite conocer el estado de cada componente de la CMBD.

La administración de la Gestión de Configuración esta fuera del proceso Pase a Producción, sin embargo es un proceso importante ya que ayuda a mantener un control de manera ordenada de todo lo que se solicita poner en producción. Entre los beneficios de implantar la gestión de configuración tenemos:

- $\boxtimes$  Ofrece información concreta sobre los CI y su documentación relacionada.
- $\boxtimes$  Ayuda al crecimiento de la seguridad sobre los CI controlados.
- Da facilidades para controlar los CI valiosos y con una carga importante para la organización.
- Facilita el inventario y auditoria. Esto asegura que la información registrada en la CMDB coincida con la configuración real de la organización.
- Facilita la disminución del uso del software no autorizado.
- Facilita la valoración de los cambios y su programación con seguridad.
- Facilita la disminución del uso del software no autorizado.

#### **3.5.2. Gestión de Entrega**

Es importante planear y controlar de forma exitosa la implantación de los sistemas desarrollados a producción, es por esta razón de acuerdo a lo investigado para la elaboración de este trabajo, se requiere la implementación de un esquema de desarrollo de software confiable, efectivo y que garantice la entrega de un producto que satisfaga al cliente. ITIL nos proporciona una metodología que cubre esos puntos.

Es recomendable para el desarrollo del proyecto implementar ambientes de trabajo, para garantizar el éxito a la hora de poner en marcha las aplicaciones desarrolladas.

Este bosquejo de trabajo puede ser ajustado bajo las normativas de ITIL, que permita llegar a tener un producto final seguro, eficiente y con el respectivo control de calidad.

Por lo investigado durante la elaboración de este trabajo se sugiere mantener tres ambientes de trabajo, un ambiente de desarrollo, ambiente de pruebas y un ambiente de producción.

Estos tres ambientes de trabajo, forman parte del ciclo de vida de un software, desde que inicia hasta que termina en manos del usuario.

**Ambiente Desarrollo.-** En este ambiente empieza con el desarrollo de la aplicación informática, aquí el desarrollador empieza a solicitar las herramientas, configuraciones que necesita para empezar su trabajo de desarrollo. Este proceso va de la mano con lo que ITIL llama Sistema de Gestión de Configuración (CMS), que es el sistema encargado de la administración de los activos (paquetes, scripts, imágenes, documentación etc.), lo que garantiza manejar de forma ordenada los elementos de configuración (CI). Pues así se podrá trabajar siempre con la última versión del CI. Es recomendable asignar a un administrador de los CI para un mayor orden y control.

**Ambiente Pruebas.-** En este proceso se pide que la aplicación informática que se ha desarrollado o aún está en proceso de desarrollo ejecute las pruebas respectivas, para determinar si cumple con los requerimientos del usuario. La creación de un ambiente de pruebas es útil para certificar la calidad de la aplicación informática.

Aquí es donde se genera el Plan de Pruebas pre-producción, proceso con alto punto de criticidad, Se generará los siguientes documentos que luego serán necesarios para adjuntarlos a la petición del pase a producción:

- $\boxtimes$  Plan de pruebas realizado con el usuario, el mismo que será necesario entregar al momento que el Líder del proyecto solicite el pase.
- $\boxtimes$  Acta de pruebas, documento firmado por el usuario que certificará que realmente se realizaron las pruebas en este ambiente.
- $\boxtimes$  Documento donde se especifique los errores que surgieron durante las pruebas y que ya han sido corregidos.

**Ambiente de Producción**.- En este ambiente se realiza el pase de las aplicaciones informáticas desarrolladas, luego de que se ha garantizado la corrección de los errores que se hayan generado en la ejecución de las pruebas preliminares con el usuario final en preproducción. Aquí es donde realmente se evaluará el éxito del proyecto luego de que los usuarios acepten el producto.

### **3.5.3. Post-Producción**

Se recomienda fijar una política que enmarque el tiempo postproducción, en caso de que el usuario final encuentre una insatisfacción, posterior al pase a producción; ya sea por no cumplir con las expectativas de lo requerido o por detectar a través del monitoreo que afecta el servicio operativo como por ejemplo: bloqueos de usuarios en bases de datos, cola de procesos, procesos relacionados colapsados, lentitud en las aplicaciones, etc.

**Operación del Servicios**.- Una vez liberado el producto, se debe restablecer los servicios tan pronto como sea posible para minimizar el impacto; se espera que la aplicación cumpla con las necesidades acordadas; es decir que el cliente salga satisfecho con buena percepción y que se cumpla con los requerimientos. Es sumamente fundamental que continúe una operatividad normal. Dentro de la operación del servicio se tiene: Gestión de Incidentes y Gestión de Problemas.

 **Gestión de Incidentes**.- Administra y mantiene listas de incidentes, son reportados por usuario generalmente por vía telefónica. El área de producción es el encargado de crear, actualizar y resolver de manera rápida y eficaz, los incidentes reportados que interrumpe el servicio. Los incidentes pueden tener muchos aspectos. Cada incidente en el sistema puede tener un nivel de urgencia asignado, basado en la importancia total de ese incidente. Los incidentes críticos son los más severos que deben ser resueltos en la forma más rápida posible, tomando precedencia sobre todos los demás incidentes. Los incidentes de urgencia baja o cero son menores, y deben ser resueltos como lo permita el tiempo. Se encarga exclusivamente de restaurar el servicio.

No debe confundirse con la Gestión de problemas, ya que ésta administración no se preocupa de encontrar y analizar las causas. Sin embargo, existe una fuerte interrelación entre ellas.

 **Gestión de Problemas**.- La gestión de problemas analiza las posibles causas de las llamadas de servicio y los incidentes reportados. Se encarga de prevenir que un mismo incidente suceda nuevamente.

Esta administración brinda información primordial para la analizar un cambio. El objetivo de ésta administración es:

- Minimizar el impacto adverso de los incidentes, pues reduce al mínimo la continuación del problema en la organización.
- $\boxtimes$  Impedir que se repita el incidente o el fallo que dio a origen al problema. Para dar solución se vale de la plantilla de registro de incidencias. Aquí se analiza lo siguiente:
	- $\checkmark$  ¿Qué elementos de configuración se ven implicados?
	- ¿Qué clientes se ven afectados?
	- ¿Cuáles son las incidencias o llamadas de servicio que desencadenaron el problema?
	- ¿Cuáles son los síntomas?
- ¿Cuáles son las causas?
- $\checkmark$  ¿Cuáles son las soluciones temporales actuales?
- $\checkmark$  *i*. Qué cambios están relacionados con el EC asociado al problema?
- $\checkmark$  ¿Qué niveles de servicio están relacionados con el EC?
- $\checkmark$  ¿Cuál es el esfuerzo necesario para resolver el problema y cuál es el intervalo de tiempo asociado?

**Plan de Contingencia**.- El plan de contingencia es una herramienta muy importante que ayudará a garantizar que los procesos críticos de una empresa puedan seguir desarrollándose aunque sea al mínimo, pesar de alguna falla en las plataformas. Se define el plan de contingencia como:

"*Una estrategia planificada con una serie de procedimientos que nos faciliten o nos orienten a tener una solución alternativa que nos permita restituir rápidamente los servicios de la organización ante la eventualidad de todo lo que pueda paralizar, ya sea de forma parcial o total." [8].*

El objetivo es definir acciones y procedimientos a ejecutar en caso de fallas de los elementos que componen SI; garantizando las operaciones de los elementos considerados críticos. Para su implementación podemos considerar los siguientes puntos:

- $\boxtimes$  Para esto se debe empezar por identificar todas esas fallas potenciales que podrían ocurrir para cada sistema de la empresa.
- $\boxtimes$  Identificar todos los procesos críticos de la empresa y priorizarlos con respecto a su importancia crítica en término del impacto.
- Desarrollar una lista de alternativas de soluciones.
- Asociar cada riesgo identificado con las soluciones.
- $\boxtimes$  Documentar todos los riesgos identificados y las actividades a ejecutar.

#### **3.6.Rol y Responsabilidades**

Es imprescindible establecer roles y responsabilidades, es decir determinar un grupo de trabajo con un gran potencial de liderazgo en función de su capacidad de análisis de impacto en cada proceso a cargo del área.

Para determinar los roles y sus responsabilidades se considerará lo siguiente:

- Establecer las necesidades de las diferentes etapas del pase a los servidores de producción.
- $\boxtimes$  Identificar personal del área, que se será asignado para la ejecución de cada etapa y en qué parte del proceso específicamente trabajará.

En la tabla 1, se define una matriz en la cual se especifica los roles que se requieren y las responsabilidades asociadas a los mismos, para la implementación de la metodología de pase a producción. Esta tabla es sólo una sugerencia la cual podrá ser modificada de acuerdo a las necesidades y al personal disponible que tenga la empresa.

## **Tabla 1: Roles y Responsabilidades**

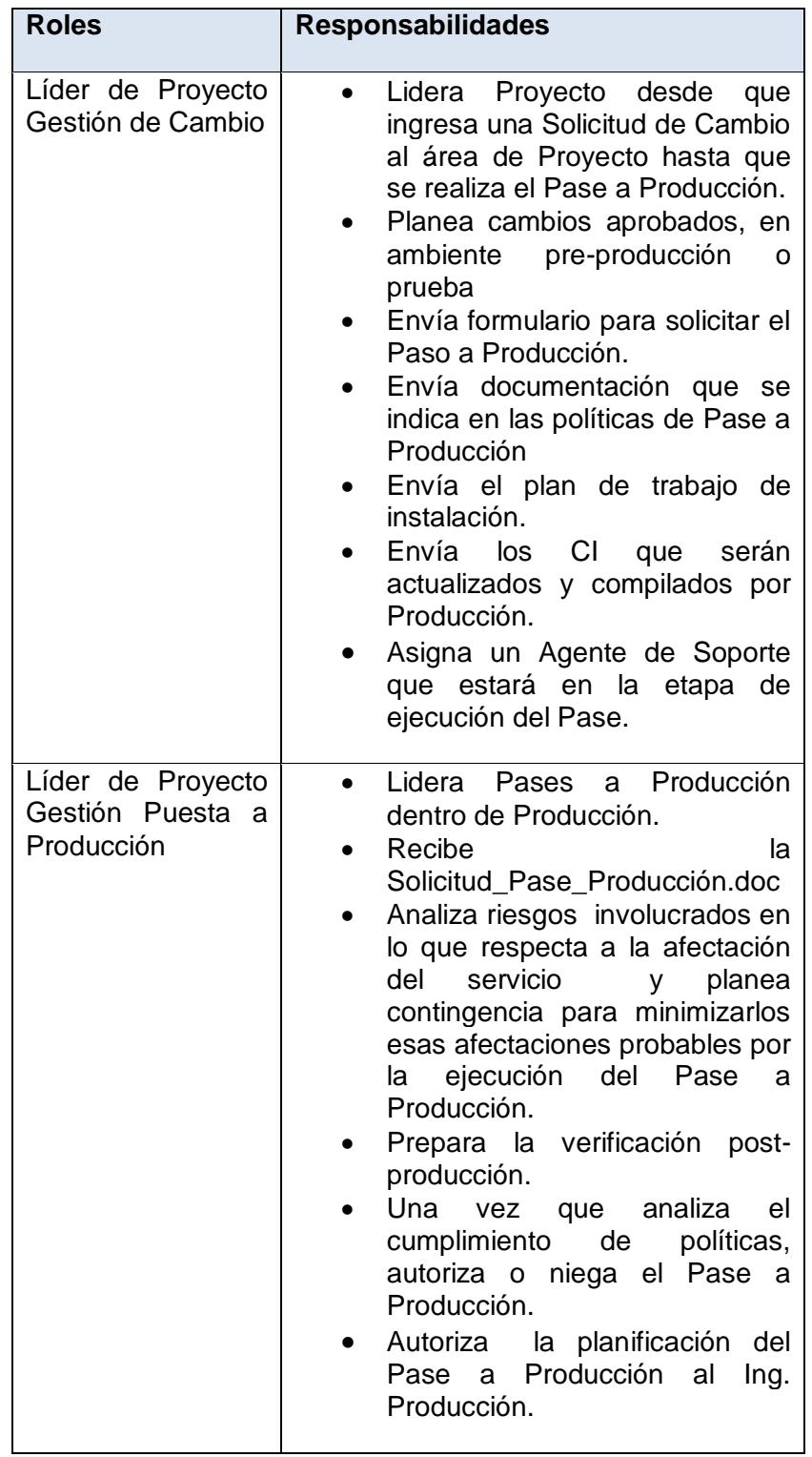

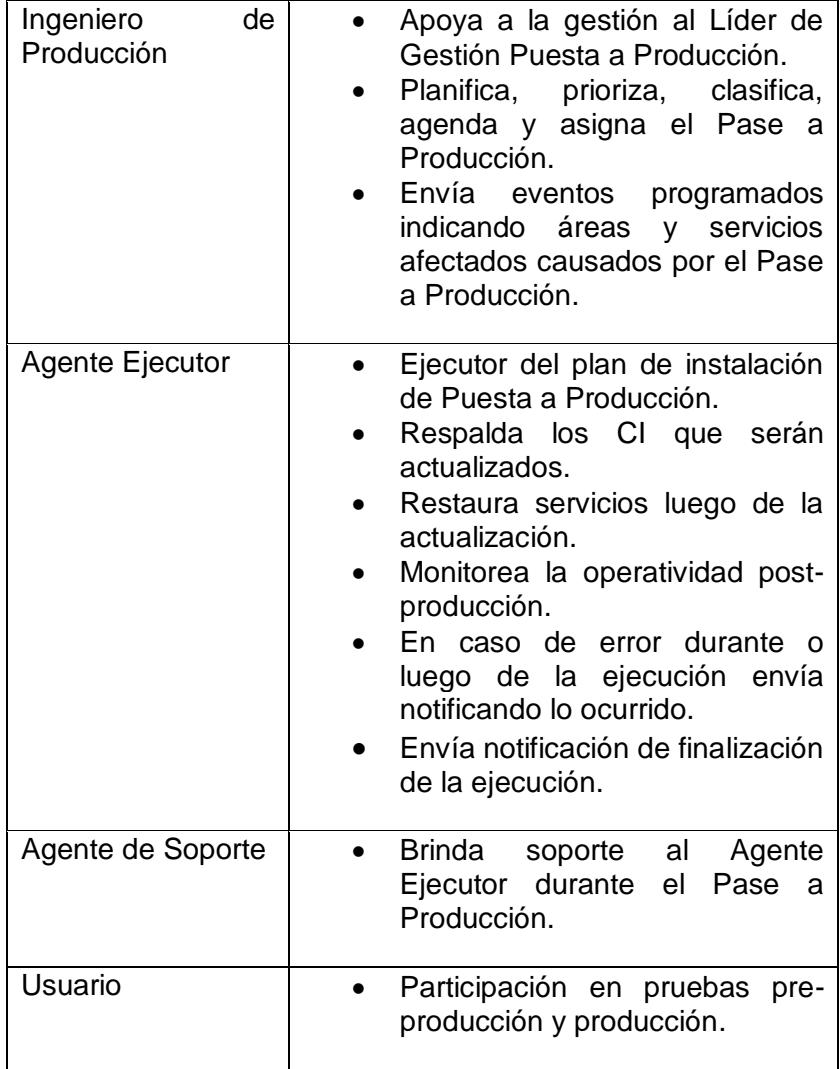

### **3.7. Mecanismos de Comunicación**

La comunicación es considerada como parte fundamental en un proyecto, pues ayuda a mantenerse informado de lo que sucede en nuestro entorno laboral, que ayuda a crear un ambiente que los hace sentir seguros y calmados.

Es importante desarrollar un Comunicación formal, para evitar resultados diferentes a los esperados; por ello es necesario identificar que medios de comunicación serán usados por el equipo de trabajo durante todo el ciclo de vida del Pase a Producción.

En la tabla 2, se presenta los medios de comunicación que podrían ser utilizados.

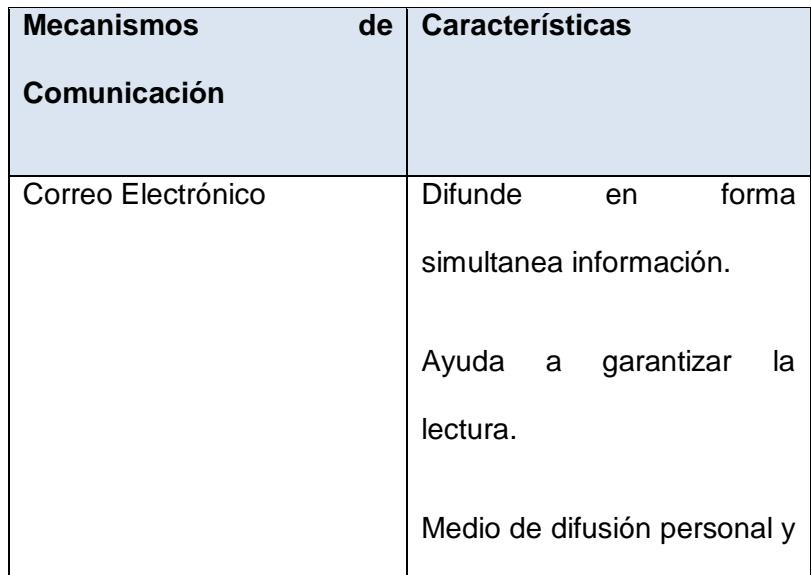

### **Tabla 2 Mecanismos de Comunicación**

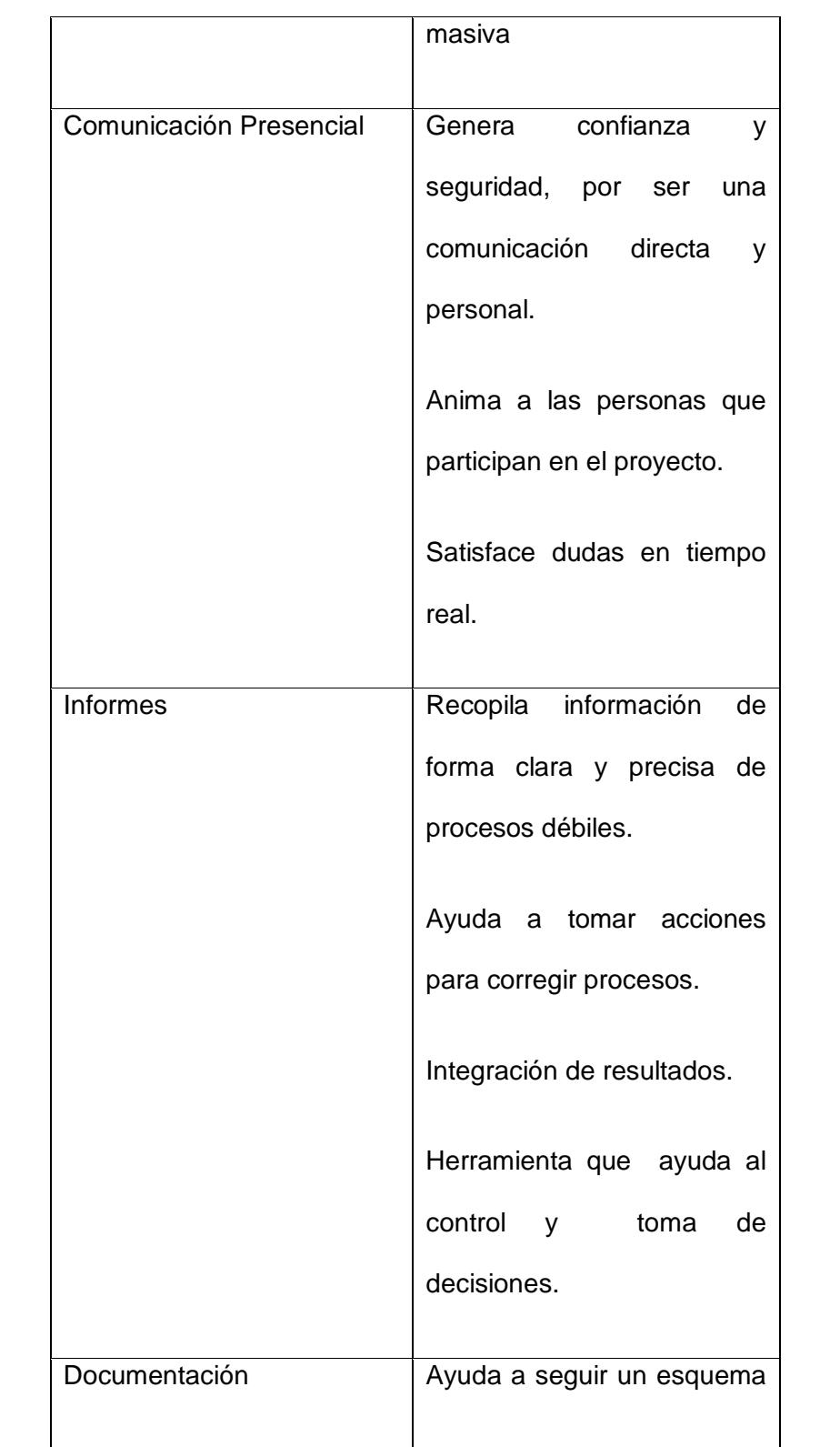

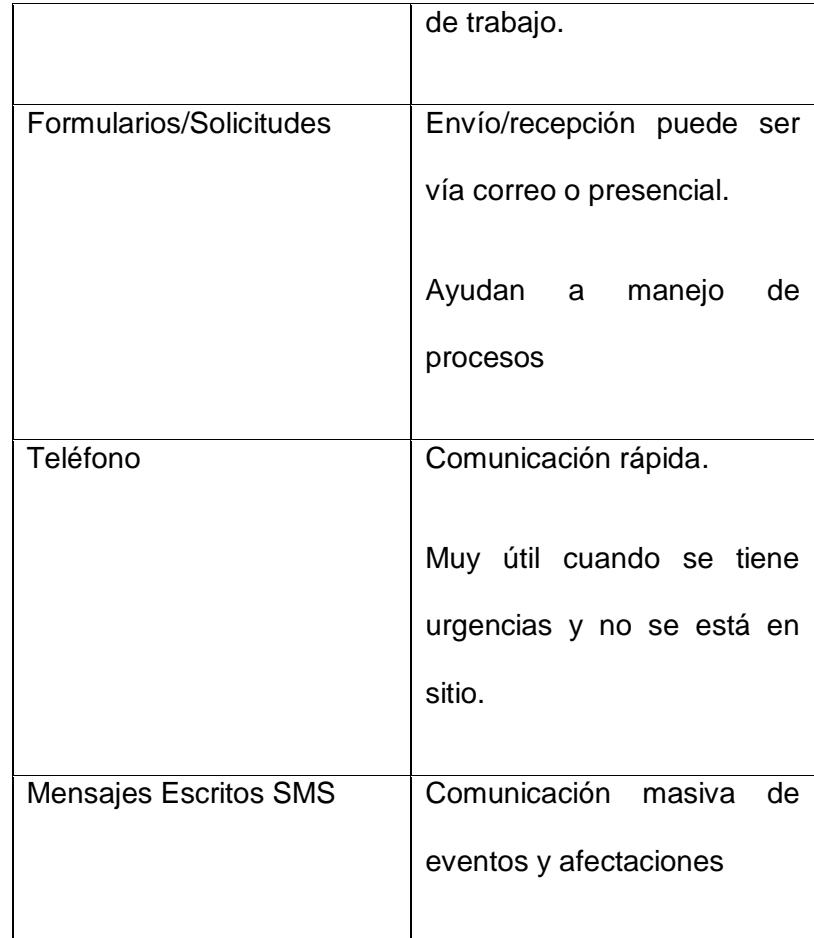

#### **3.8.Elementos de Control del Pase a Producción**

Como mecanismos de control del pase a producción tenemos:

- Elaboración de un documento con las políticas a cumplir para proceder con una solicitud del pase a producción.
- Elaboración de un formato para realizar la petición del Pase a Producción, este documento se llamará

Solicitud\_Pase\_Producción\_V1. Este archivo se debe imprimir y archivar, servirá de constancia de la petición, rechazo o cambio realizado en producción. Ver anexo 2.

- Se llevará bitácora de pases a producción, la cual debe estar siempre actualizada. Aquí se registrará todos los pases realizados en el día. Esta bitácora se llamará Bitácora\_Pases\_Producción Ver anexo 9.
- $\boxtimes$  Recepción y archivo de Acta de ejecución de pruebas con el usuario en ambiente pre-producción. Garantiza un mínimo de error en producción de la aplicación
- Recepción y archivo del Acta de Capacitación al área de Producción.
- Recepción y archivo del Acta de Calidad del producto.
- Elaboración de cuadros para el registro de incidentes, Ver anexo 11. Este archivo nos permitirá medir lo siguiente:
	- $\checkmark$  Número de incidentes clasificados por prioridades.
	- $\checkmark$  Tiempo de resolución en función del impacto y la urgencia de los incidentes.
	- Uso de los recursos disponible en el área de producción.
- $\checkmark$  Porcentaje de incidentes, clasificados por prioridad, resueltos en primera instancia por producción.
- Grado de satisfacción del cliente.

La elaboración de cuadros para el registro de problemas, se lo obtiene a través del reporte de incidencias que ayudará a generar los respectivos informes con la finalidad de dar una solución.

# **CAPÍTULO 4**

# **4. IMPLEMENTACIÓN DEL PASE A PRODUCCIÓN**

## **4.1.Definición del Grupo de Trabajo**

Una vez establecido los roles, el Jefe del área de Producción del Departamento de Tecnología de Información y el Jefe del Departamento de Proyecto como primer paso deben establecer el equipo de trabajo.

El Jefe de Producción dará a conocer los nombres de las personas que han sido designadas para dicho proyecto a toda el área de producción.

La tabla 3 nos permitirá realizar este trabajo

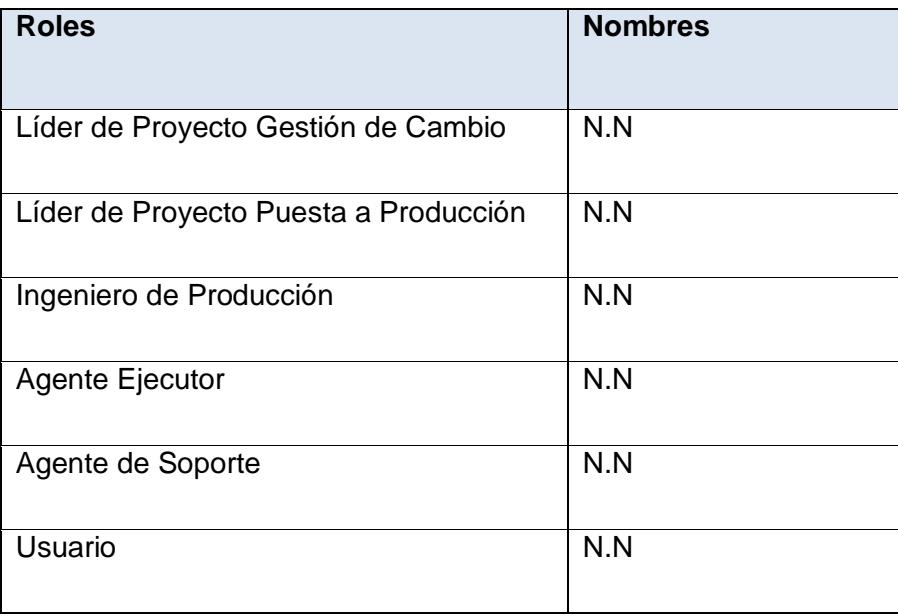

## **Tabla 3: Implementación del Grupo de Trabajo**

## **4.2. Mecanismos de Comunicación**

Se ha definido los siguientes medios que pueden ser utilizados para esta metodología, pero este esquema dependerá de las tamaño, las necesidades de cada empresa y de los medios que ésta posea. Ver tabla 4.

## **Tabla 4: Implementación de los Mecanismos de Comunicación**

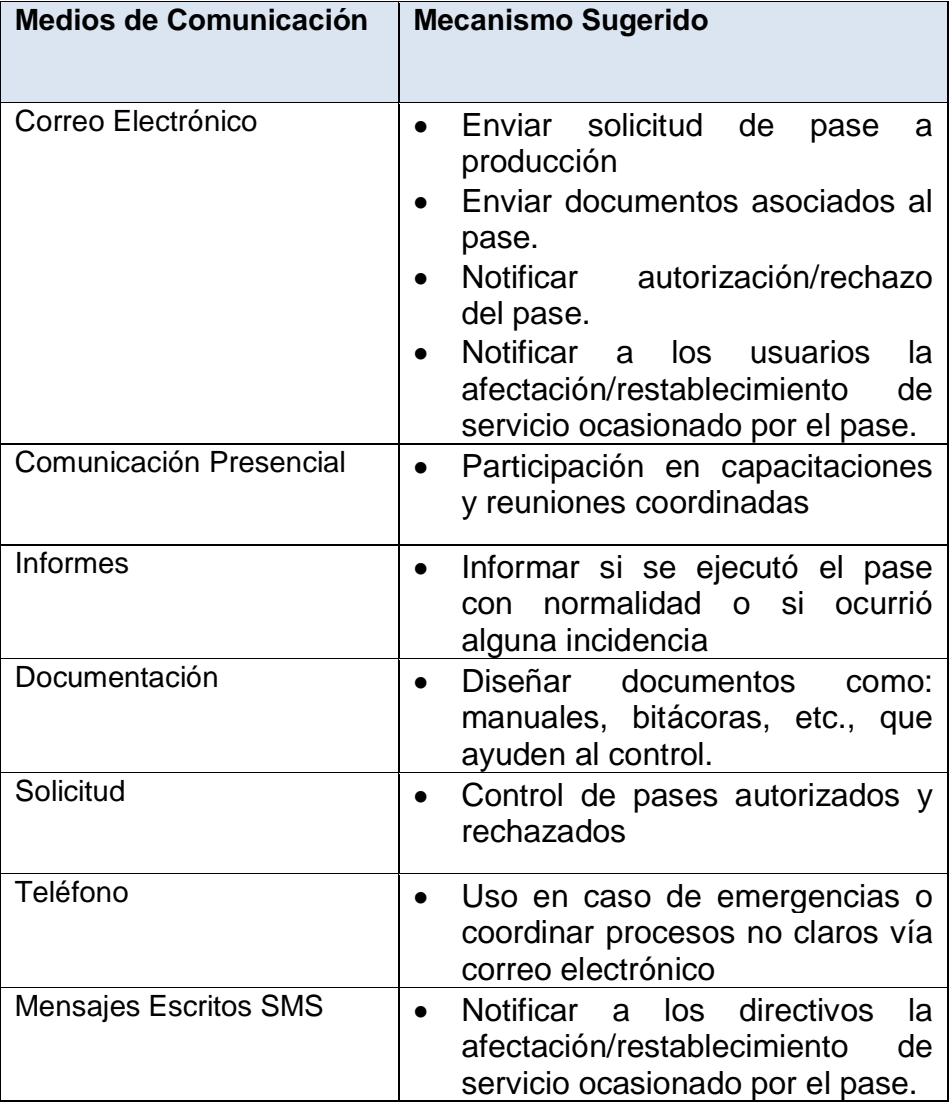

## **4.3.Políticas del Pase a Producción**

A continuación se establecen las siguientes "Políticas para Pase a Producción", las mismas que irán en un archivo Word para su posterior publicación. El contenido de este documento nos permitirá controlar ciertos puntos importantes para minimizar el impacto del cambio.

1. El Líder del Pase a Producción, debe de participar en reuniones de planificación del proyecto y en las pruebas con el usuario.

2. El Líder del Pase a Producción es el que administra y solo él autoriza el Pase a Producción.

3. El Líder del Pase es el encargado de realizar modificaciones o ajustes tanto a las Políticas como al procedimiento de pase a producción.

4. Solo el Líder del Proyecto enviará orden de despliegue al Líder de Pase a Producción.

5. Una vez terminado el desarrollo del producto, se procederá el actualizar el ambiente de pruebas, Todo diseño de construcción debe de cumplir con todas las pruebas.

6. Las actividades realizadas durante la ejecución se ajustarán a las horas y tiempos estipulados que no afecte la producción.
7. Cada proyecto deberá tener un nombre específico que permita identificar lo que se va a subir a producción.

8. Todas las actividades deberán ser documentadas.

9. La solicitud de Puesta a Producción debe hacerse solamente a través del formulario de Solicitud\_Pase\_Producción debe ser enviado por correo electrónico. Para empresas grandes es recomendable fijar hora de recepción de solicitudes diarias con el fin de programar para ese día la ejecución del Pase.

10. Las horas establecidas para realizar ejecución de Pase a producción son de 00:00 hasta las 06:00 am, en caso de extenderse de la hora establecida, por alguna falla durante la ejecución, se reversa y se informa.

11. La ejecución del Paso a Producción deberá realizarlos únicamente el equipo de trabajo del Área de Producción con el respaldo del agente de soporte por parte de desarrollo.

12. Durante el Pase deberá siempre estar el responsable del desarrollo del mismo, en caso de que no esté y de generar algún tipo de error durante la ejecución se reversará.

13. Toda solicitud de Pase a Producción de nuevo servicio debe incluir la siguiente documentación:

- $\checkmark$  Manual Técnico y Manual del Usuario.
- $\checkmark$  Capacitación para usuario y Producción.
- $\checkmark$  Plan de Pruebas con el usuario.
- $\checkmark$  Acta de calidad.
- $\checkmark$  Acta de aceptación de pruebas por parte del usuario.
- $\checkmark$  Acta de Capacitación a Producción
- $\checkmark$  Manual de instalación

14. En el pase de productos existente deberán actualizar los manuales técnicos y del usuario.

15. En caso de generar algún error durante esta etapa de pruebas, el Líder del Proyecto se encargará de gestionar los ajustes necesarios. Todos incidentes presentados durante las pruebas, deberán ser resueltos y documentados.

#### **4.4. Ingreso de la Solicitud del Pase a Producción**

Este es el inicio del proceso de Pase a Producción y se inicia con el envío del formulario de Solucitud\_Pase\_Producción. Ver anexo 2 y la implementación de esta etapa se encuentra en el anexo 3.

#### **4.5.Análisis del Paso a Producción**

Es en esta etapa donde se decide y se autoriza el pase a producción. Los pasos de esta etapa ver en el anexo 4.

#### **4.6.Planificación del Pase a Producción**

Aquí se planifica, agenda el pase a producción, se asigna al ejecutor responsable y se envía la notificación del evento programado usando el formato que se indica en la tabla 5. Los pasos de esta etapa ver en el anexo 5.

#### **Tabla 5: Plantilla sugerida para notificación del Pase a Producción**

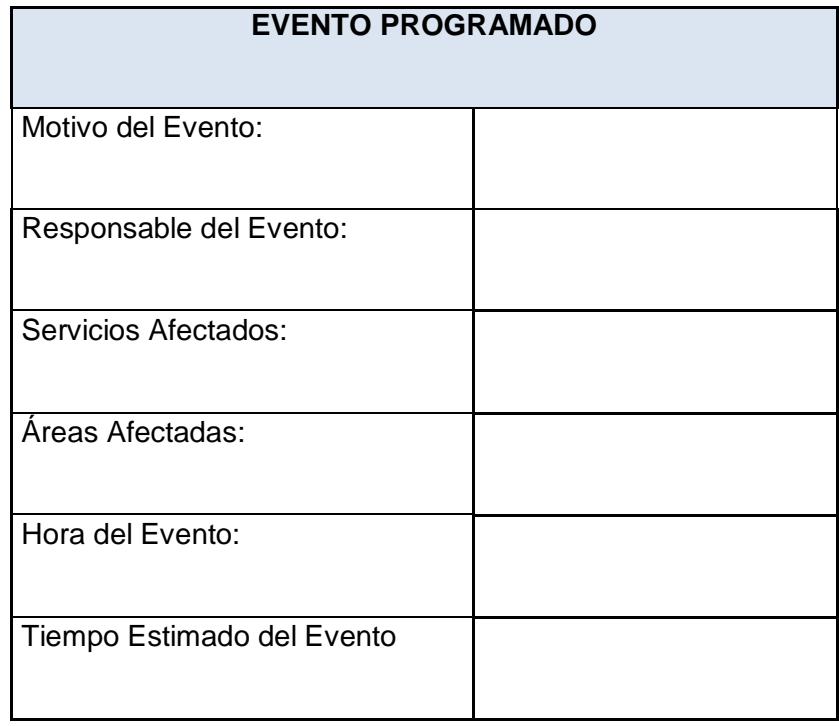

#### **4.7.Ejecución del Pase a Producción**

Se describen los pasos de esta etapa en el anexo 6. Si durante la ejecución se presenta algún incidente no programado, se debe enviar la afectación del servicio. Se puede enviar el siguiente formato indicado en la tabla 6.

#### **Tabla 6: Plantilla de Notificación de Afectación de Servicio**

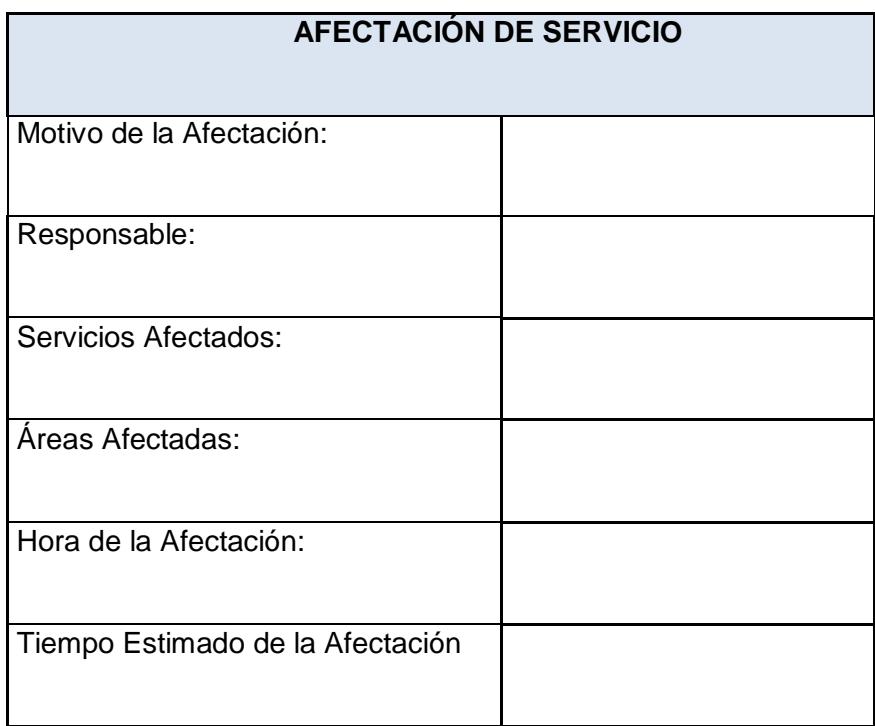

#### **4.8.Seguimiento y Control del Pase a Producción**

Esta etapa se da inmediatamente después de la ejecución del pase, Se realiza monitoreo para proceder con el restablecimiento de los servicios a la brevedad posible. Pues este es un seguimiento interno dentro del Área de Producción

Los pasos de esta etapa ver en anexo 7..

#### **4.9.Cierre del Pase a Producción**

Este es un cierre de parte del área de Producción, es independiente a la respuesta del usuario que solicitó los cambios. Los pasos de esta etapa ver en el anexo 8.

Se sugiere llevar control de todos los Pases realizado donde se indique el equipo que participó, errores que surgieron y la solución- Se diseñó una bitácora de Pases a Producción, el responsable de este documento es el encargado de la planificación del proceso con ayuda del Agente Asesor. Ver anexo 9

#### **4.10. Post-Producción**

Para llevar control de los incidentes luego de la ejecución del Pase a Producción, es indispensable la utilización de bitácoras que servirán para registrar lo ocurrido para luego evaluar y aplicar los correctivos. Ver anexo 11 Reporte de Incidencias Post - Producción.

Es importante establecer medidas preventivas antes del Pase a Producción, que nos indique pasos a seguir ante una eventualidad posterior al este proceso. Éste plan debe ser diseñado y entregado como parte del proyecto y debe ser modificado continuamente, se sugiere que el Líder del Proyecto se encargue de que se cumpla para cada proyecto. Hay que planificar la contingencia de manera especial para todos los procesos críticos de la empresa, aquellos en los que gira toda la producción y generan ingreso a la empresa.

Los planes de contingencia deben ser probados y así poder establecer el tiempo que tomará a cada acción; todo debe ser documentado. Solo en la práctica se podrá determinar si hay algo que adicionar y considerar todo lo que ayuda mejorar y actuar con seguridad y de manera proactiva. La tabla 7 muestra sugerencias que se deben considerar.

#### **Tabla 7: Medidas Preventivas Post-Producción**

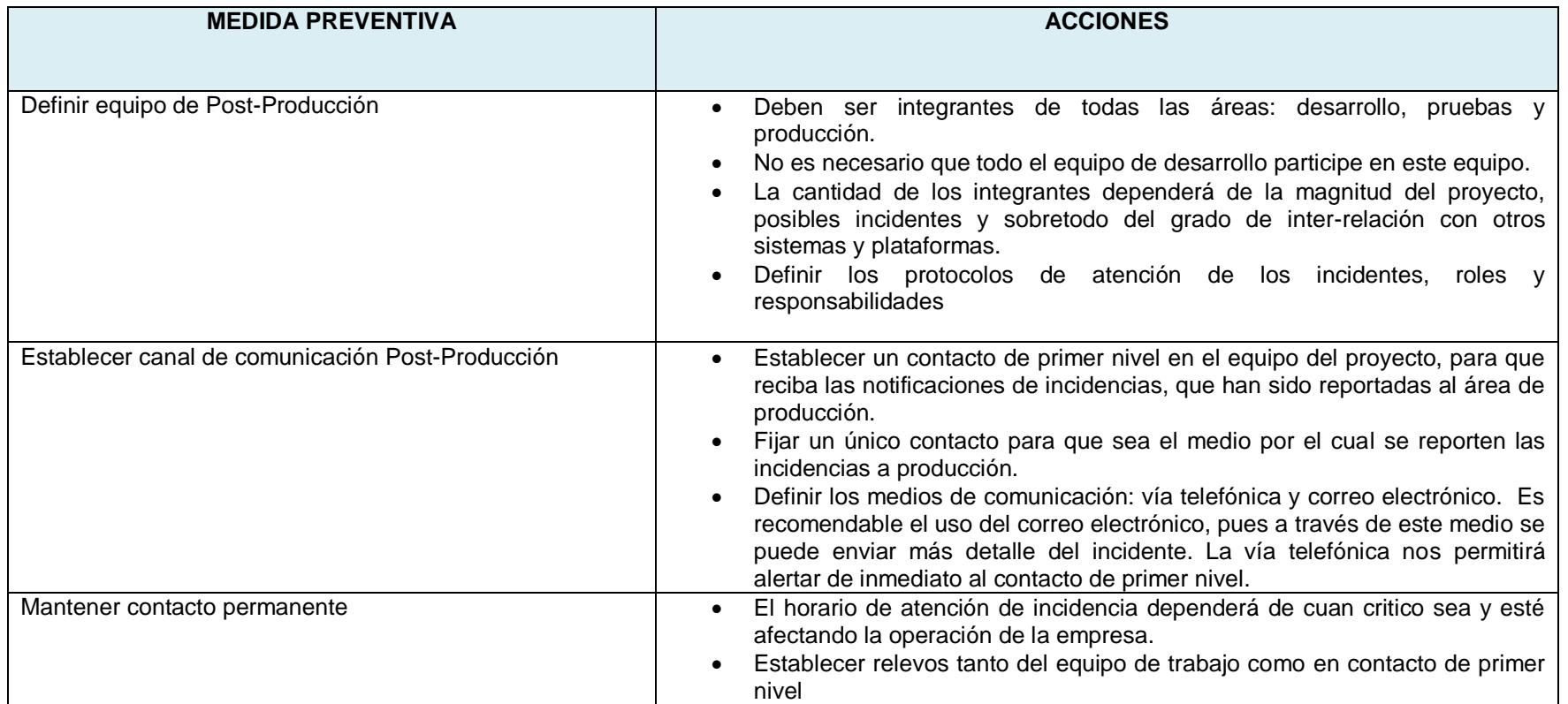

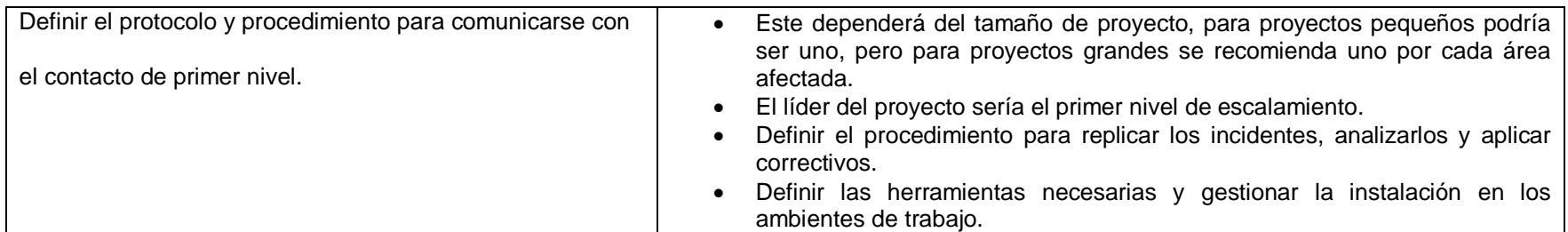

### **CAPITULO 5**

### **5. ANÁLISIS DE RESULTADOS**

#### **5.1.Número de Errores del Paso a Producción**

El número de errores del Paso a Producción depende de la organización en tecnología que tienen las empresas.

Si el departamento de Tecnologías es pequeño y tiene pocas aplicaciones en producción, equivocadamente se podría pensar que no es necesario tener algún esquema para los pases a producción, sin embargo la experiencia nos enseña a que es una necesidad que debe ser cubierta. Pues los primeros errores que saltarían podrían ser actualizar programas en horas de alta producción, actualizar programas sin control, entre otros.

Para el caso de una empresa de servicios, en la cual se ha aplicado la presente metodología, en la tabla se observa que se generaron más incidentes post-producción. Estos incidentes debidamente documentados permitieron elaborar un informe que fue enviado al Líder del Proyecto para su análisis y solución, con la finalidad de implantar mejoras para que no se vuelvan a presentar.

| <b>APLICACIÓN</b> | <b>ERROR DURANTE</b><br><b>EJECUCIÓN</b> | <b>ERROR EN</b><br><b>PRODUCCIÖN</b> | <b>CAUSA</b>                                                                                                    | <b>REPORTADO</b>                               | <b>ACCIÓN</b>                                                                                     |
|-------------------|------------------------------------------|--------------------------------------|----------------------------------------------------------------------------------------------------|------------------------------------------------|---------------------------------------------------------------------------------------------------|
| Crédito           | Ninguno                                  | Usuarios<br>lentitud                 | reportan   Error dblink                                                                                                    | Líder del Proyecto                             | Reversa pase y<br>desarrollo<br>analiza mejoras                                                   |
| Caja              | Ninguno                                  | Lentitud aplicación de<br>caja       | Paquetes<br>descompilados. Un $ y $<br>crítico  <br>proceso<br>usaba el paquete<br>actualizado el cual<br>llamaba<br>otros<br>a<br>paquetes. No se<br>bajaron<br>procesos<br>web server previo a<br>la ejecución | Ing. Base de Datos<br>Líder<br>del<br>Proyecto | Se<br>envió<br>afectación,<br>se<br>reinició base de<br>datos<br>y<br>del<br>procesos<br>websrver |
| Activación        | Ninguno                                  | Ninguno                              | Ninguno                                                                                                    | Ninguno                                        | Ninguno                                                                                           |
| Caja              | Ninguno                                  | Mensaje de error                     | había permiso<br>No.<br>de escritura sobre<br>la nueva tabla                                                                                                    | Líder del Proyecto                             | Líder<br>gestionó<br>con Ing Base de<br>Datos<br>los<br>permisos                                  |

**Tabla 8: Número de Errores del Paso a Producción**

#### **5.2.Versionamiento**

Un Control de Versiones, permite el manejo de múltiples versiones, inclusive ayuda a recuperar información antigua y verifica el historial de los cambios que ha sufrido una aplicación e indica si ha sido borrado. Actúa como repositorio tanto de los programas fuentes como de la documentación, imágenes y directorios; ésta información es disponible para todos los usuarios que han sido configurados en el sistema ya que es un respaldo permanente.

Una versión es el estado en que se encuentra un elemento en un momento dado, de su desarrollo o modificación.

Un sistema de control de versiones puede ser gestionado de manera manual, pero para una mejor administración existen herramientas que son usadas por desarrolladores independientes y en grandes organizaciones. Algunos de los sistemas de control de versión son: Subversion, Git, Mercurial, entre otras.

Con la existencia del este sistema de control de versiones se evita:

- $\checkmark$  El desarrollo de software en una versión diferente a la última.
- $\checkmark$  Pérdida de código; es decir que cambios realizados y probados desaparezcan a la hora de ejecutar el Pase a Producción. "Ayer dejé listo los cambios y ahora no los veo".
- Desorganización para trabajar; evitando la frase "El programa ya no funciona como cuando se realizaron las pruebas con el usuario."
- $\checkmark$  Falta de Dos o más personas desarrollando sobre una misma aplicación sin conocimiento entre ellos. "Alguien ha tocado el programa y no recuerdo lo que programe."

#### **5.3. Matriz de Riesgo del Pase a Producción**

Se plantea una matriz de algunos de los posibles riesgos que se pueden correr durante el ciclo de este proceso, analizando el grado de criticidad para definir una acción con el fin de mitigar el riesgo identificado, estableciendo una acción de contingencia del mismo y asignando al equipo responsable.

## **Tabla 9: Matriz de Riesgo del Pase a Producción**

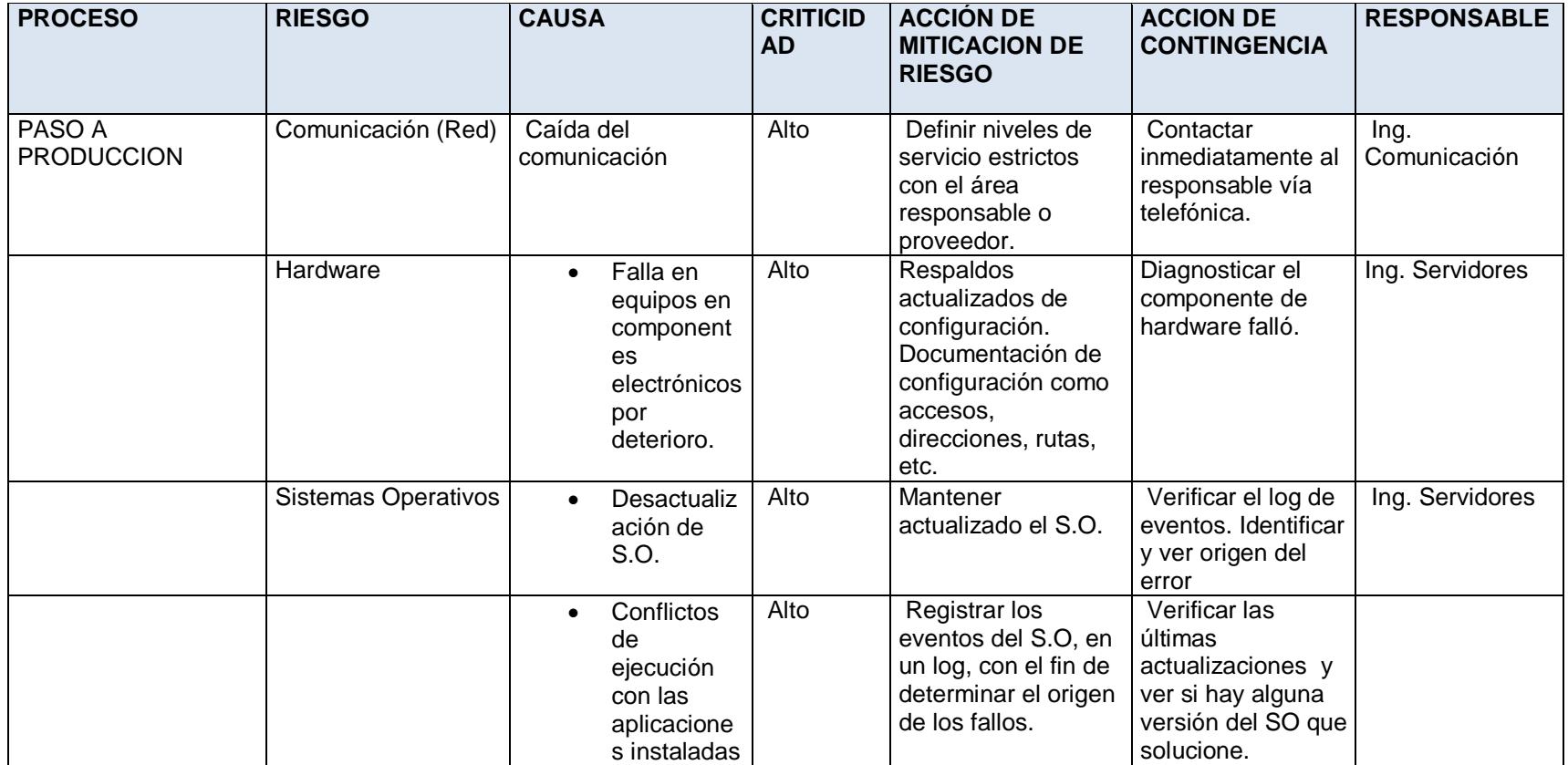

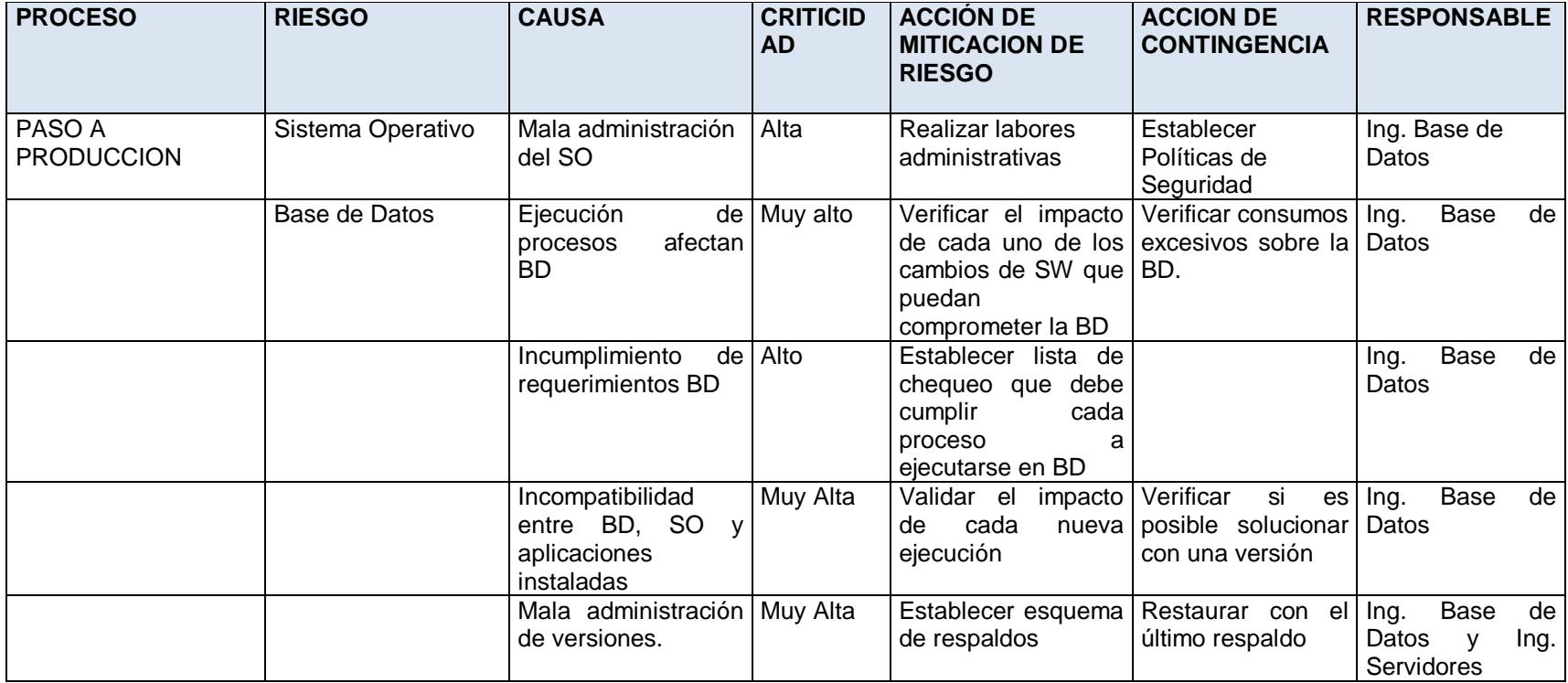

### **CONCLUSIONES**

Para empresas con un alto grado de automatización, desarrollar e implementar una metodología de Pase a Producción siempre será recomendable porque ayuda a ejecutar con confianza, seguridad y de manera efectiva cada paso del mismo; garantizando que los procesos y servicios sean restablecidos de manera oportuna, en caso de una falla.

La presentación de incidentes en la Unidad de Producción aparecen en el día a día, y muchas veces como consecuencia del error de un pase a producción, que puede ser eliminado o manejado de una mejor manera; llegando a mantener la operatividad y producción de la empresa de forma continua.

El presente trabajo ha cumplido con los objetivos planteados, llegando a las siguientes conclusiones:

- 1. Los procesos de Pase a Producción son tremendamente impactantes en el Departamento de Tecnología de la Información, por esto el establecer controles a través de una metodología evitaría grandes problemas, como por ejemplo: dejar sin servicio a la empresa y generar grandes pérdidas.
- 2. No existen pases a producción pequeños, todos los pases a producción son importantes y deben ser planificados.
- 3. La planificación de los pases a producción se deben hacer con antelación, pues ayuda a mejorar la eficiencia de cada una de las actividades que comprende este proceso.
- 4. El definir y usar políticas establecidas para este proceso ayuda a mantener orden y control al momento de solicitar un pase a producción.
- 5. Con la utilización de la metodología implementada se tiene opción de detectar problemas, analizarlos, corregirlos con la finalidad de ir eliminando los errores en producción; mediante el uso de las bitácoras diseñadas.

## **RECOMENDACIONES**

- 1. Establecer en el departamento de Tecnología de la Información; una cultura de mejora continua, en especial en el pase a producción, que ayudaría a implementar mecanismos de prevención y a revisar los procedimientos correctivos en caso de presentarse errores en el proceso.
- 2. Implantar control de versiones, a las aplicaciones que se suben a producción con el de siempre identificar las aplicaciones que se encuentran en producción.
- 3. Para post-producción:
	- **1.** Adoptar en el área de desarrollo el uso de banderas como esquema de trabajo preventivo para las aplicaciones críticas, para así evitar una afectación del servicio en horas de mayor

producción. Es decir que en el caso de generarse un error grave y sea necesario reversar algún pase; será suficiente actualizar esta bandera manteniendo los servicios, base de datos y procesos productivos.

**2.** Se propone la existencia de un semáforo que le indique por donde debe dirigirse el proceso en base a la bandera; es decir que lea la versión anterior hasta que se realicen los correctivos necesarios.

### **ANEXOS**

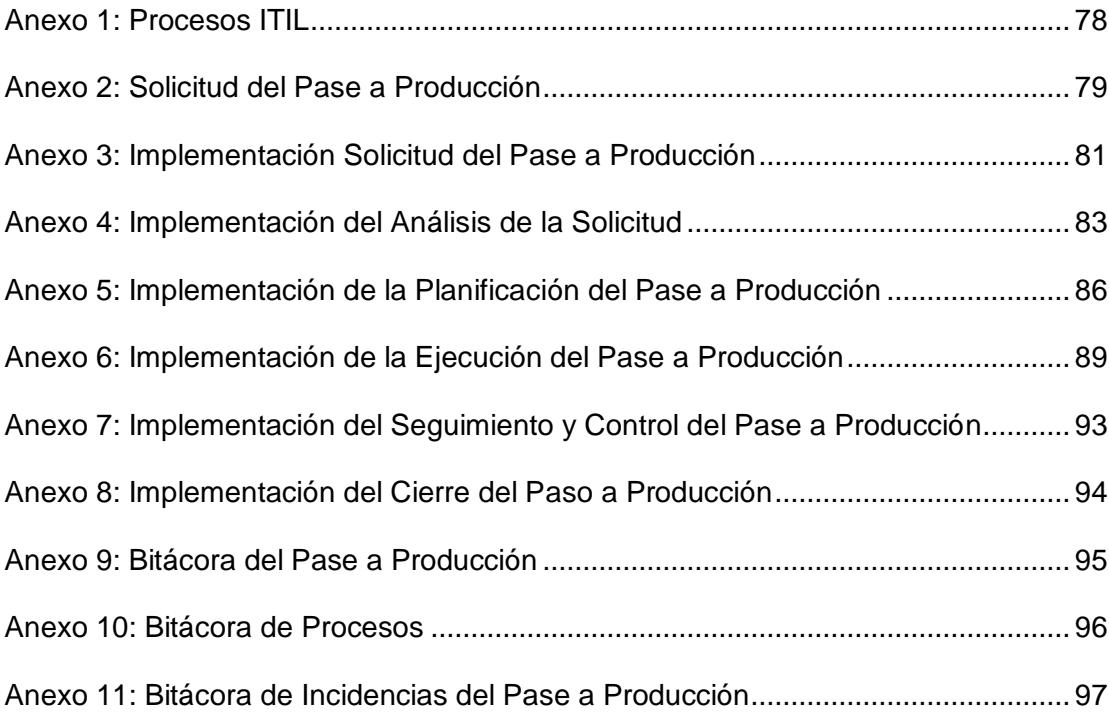

### **Anexo 1: Procesos ITIL**

<span id="page-92-0"></span>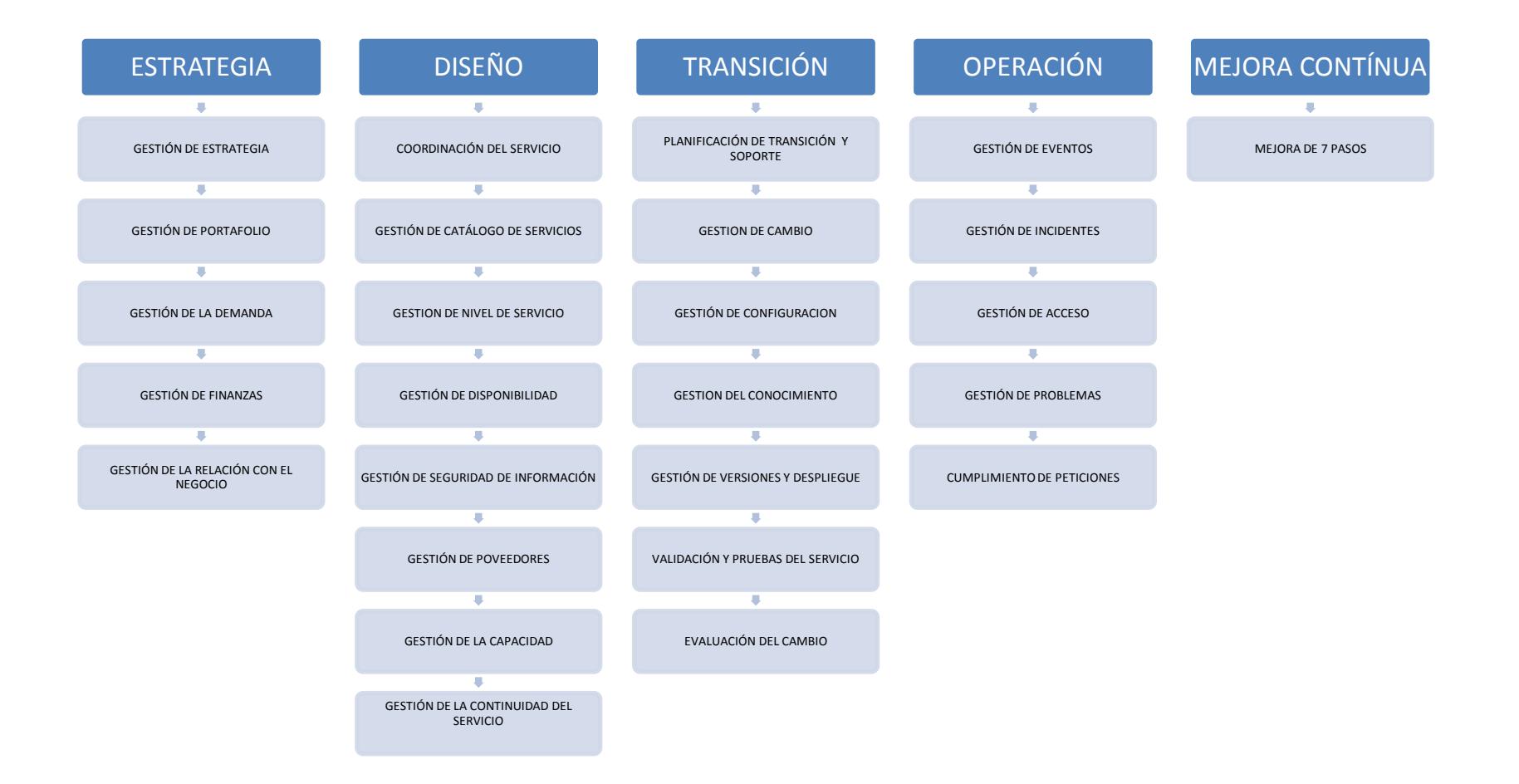

<span id="page-93-0"></span>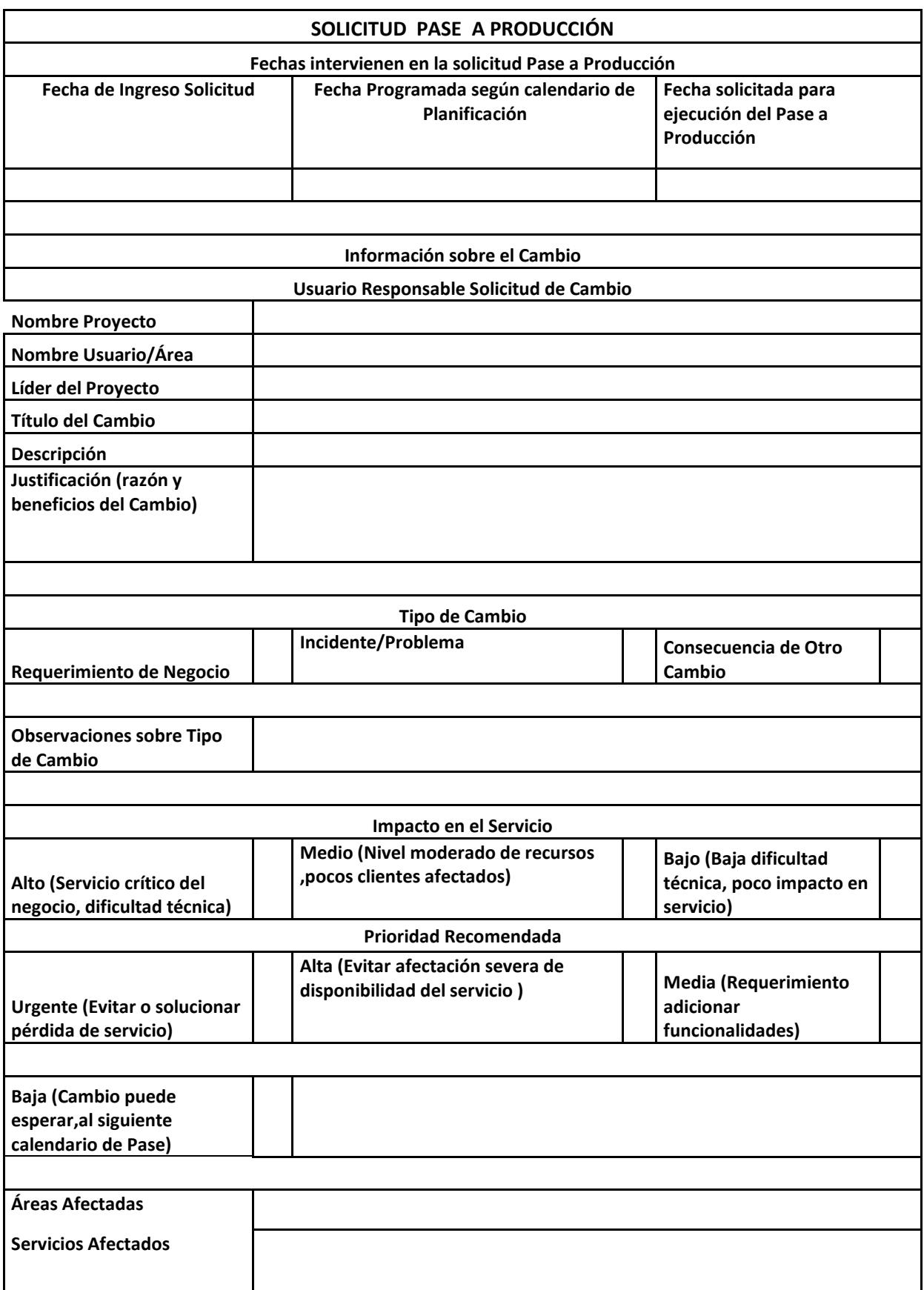

## **Anexo 2: Solicitud del Pase a Producción**

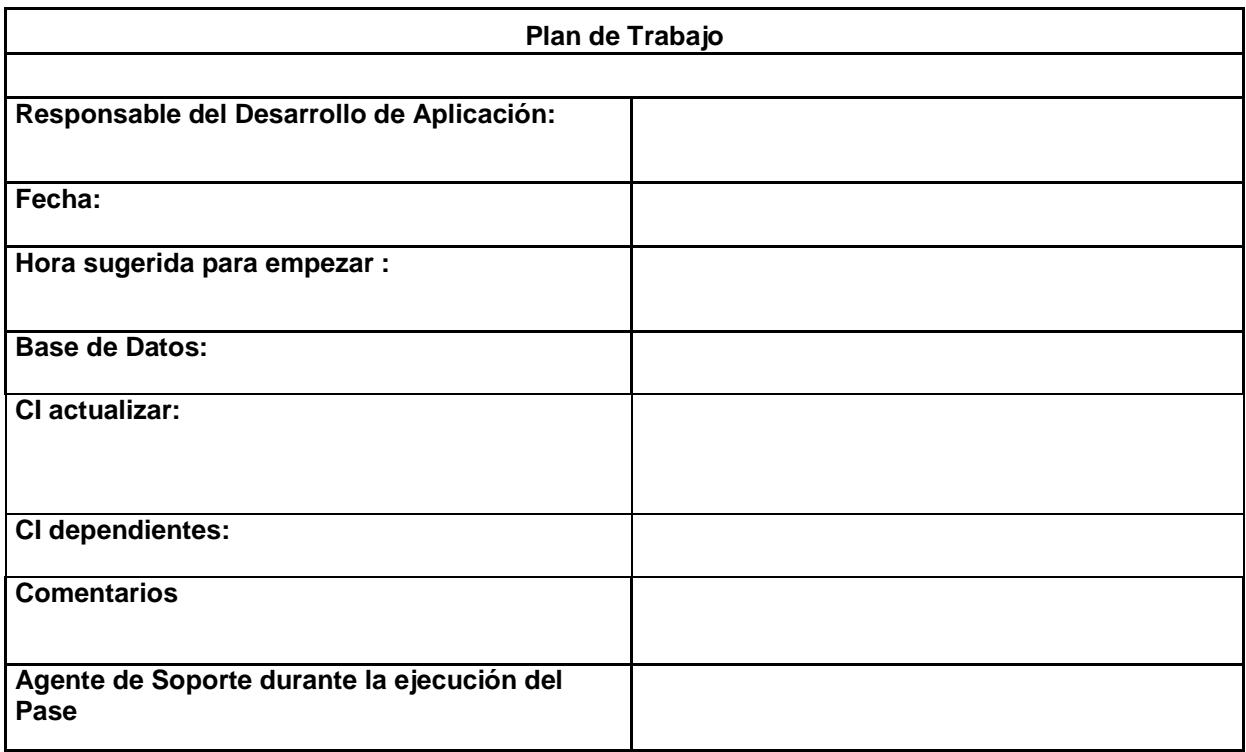

# **Anexo 3: Implementación Solicitud del Pase a Producción**

<span id="page-95-0"></span>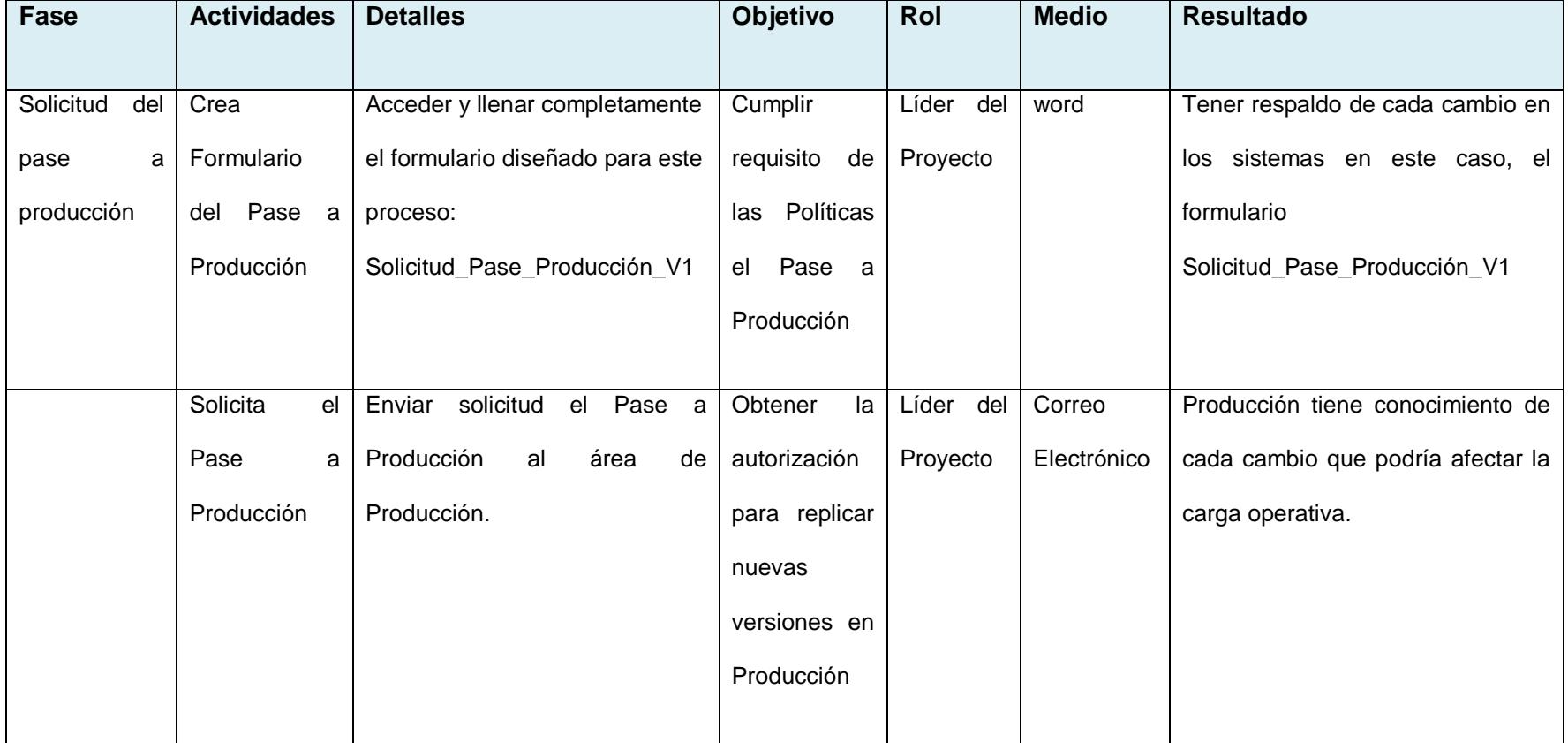

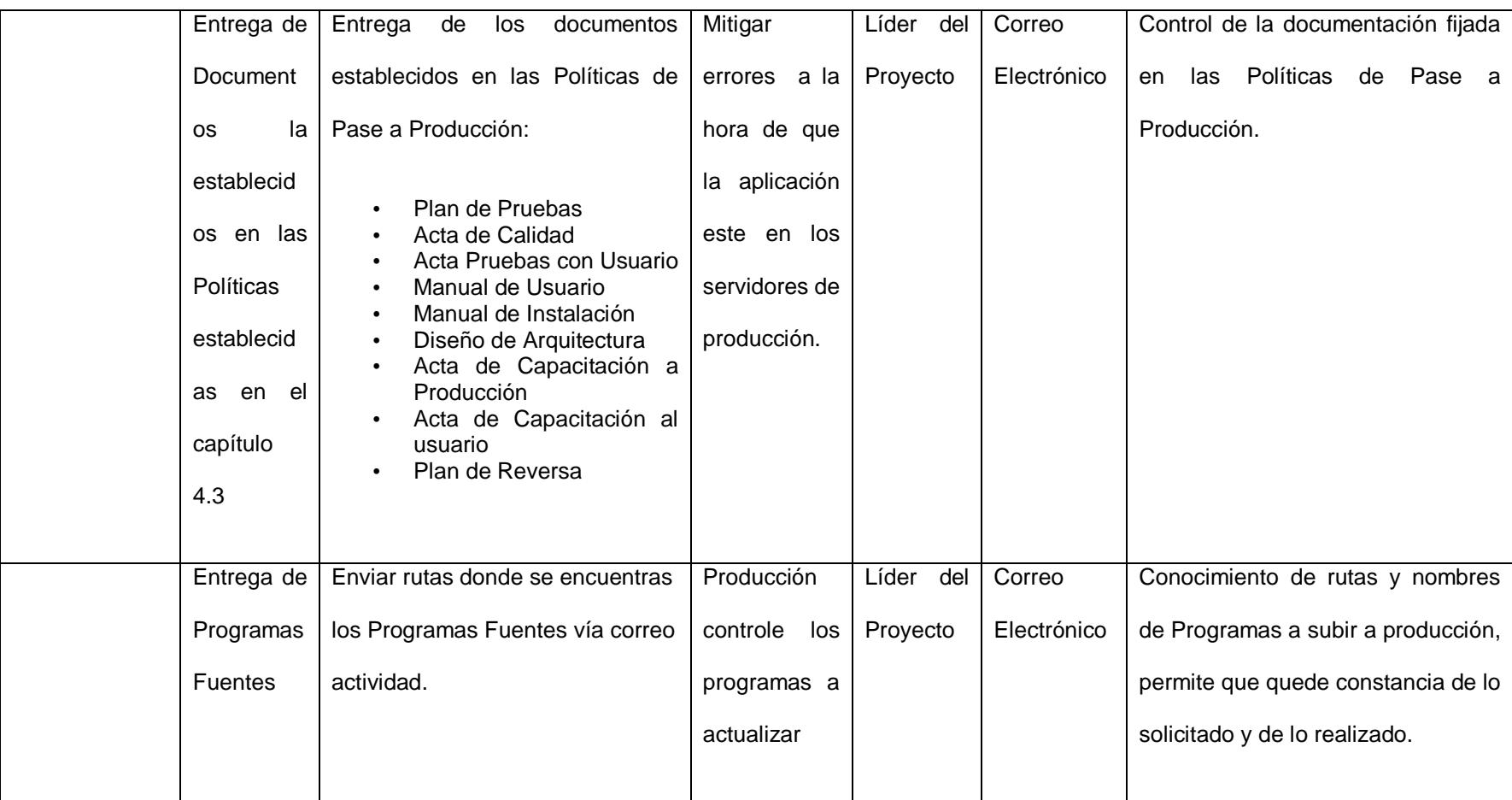

# **Anexo 4: Implementación del Análisis de la Solicitud**

<span id="page-97-0"></span>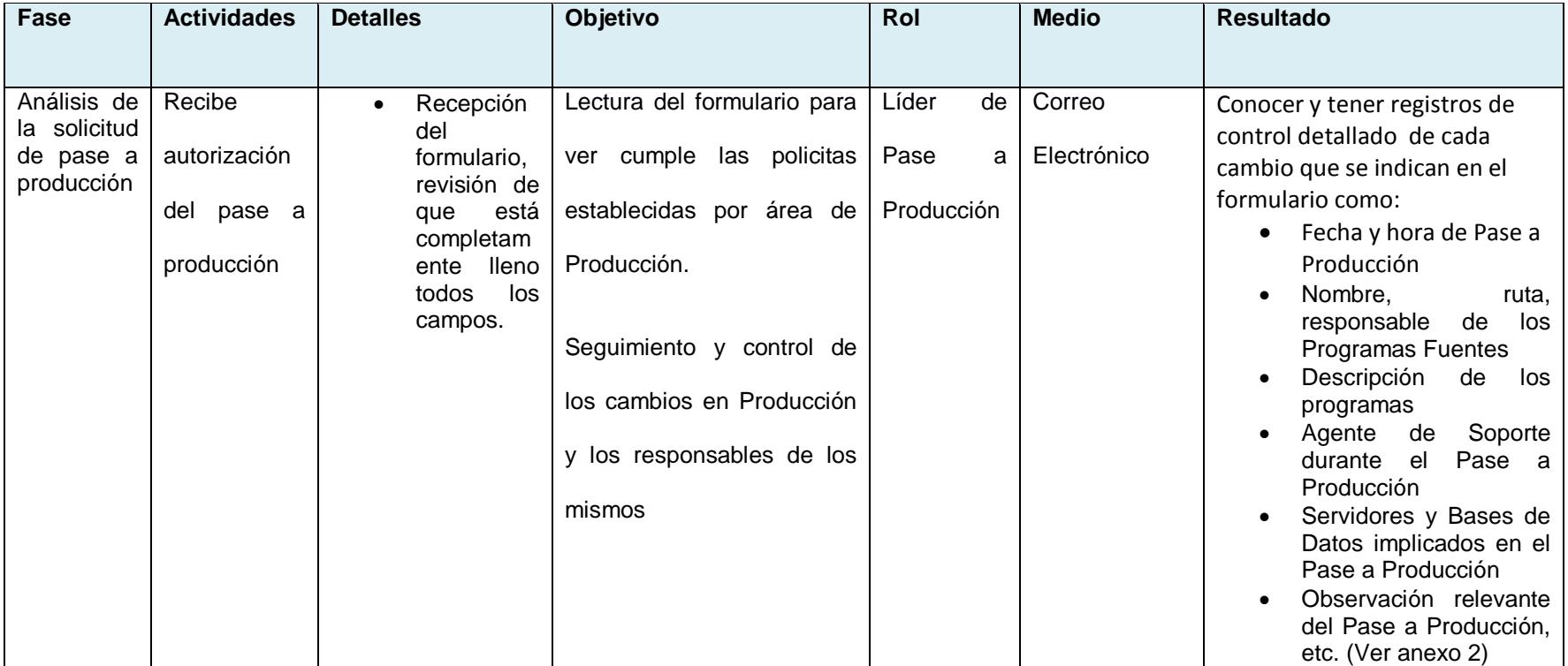

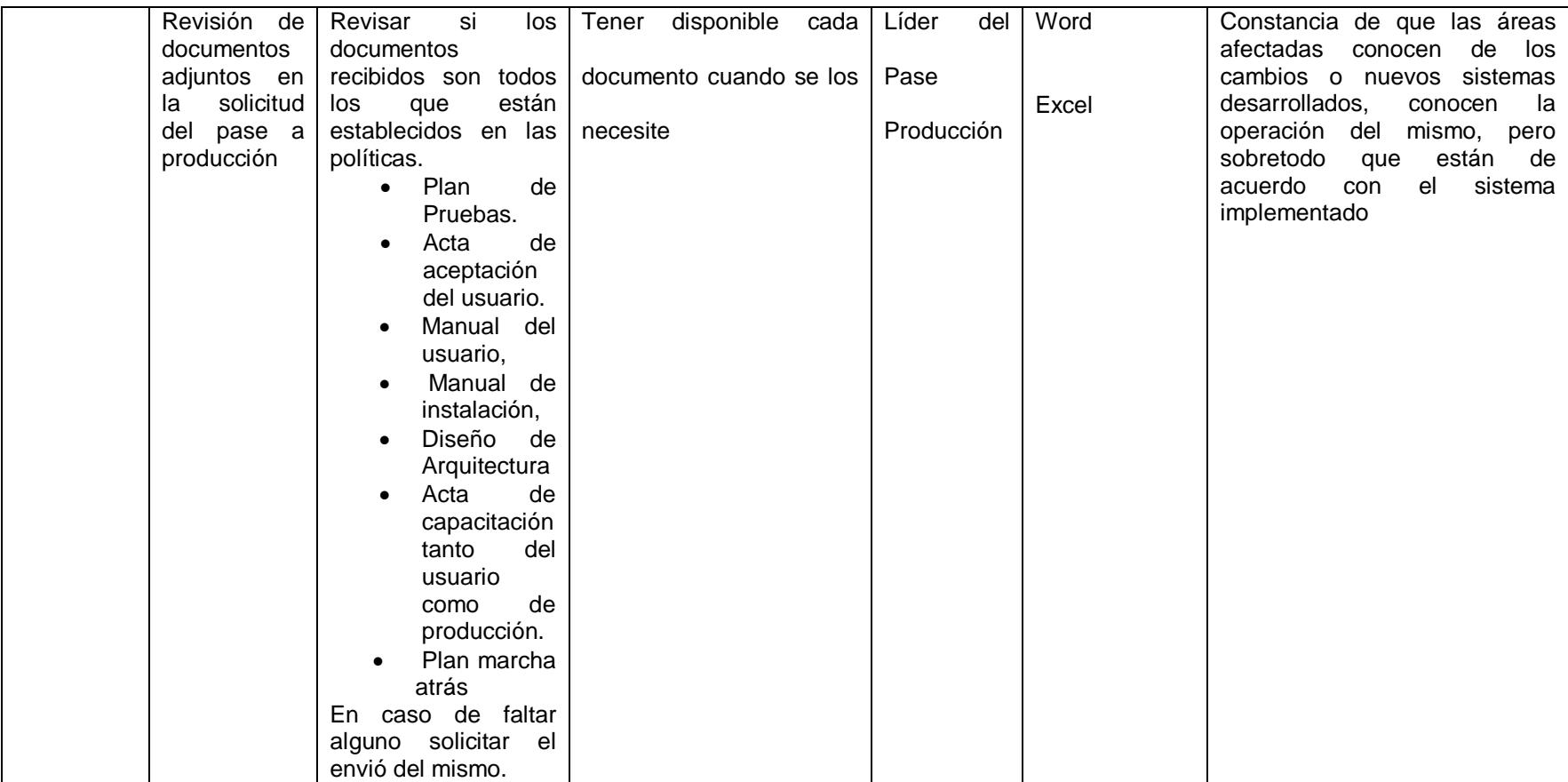

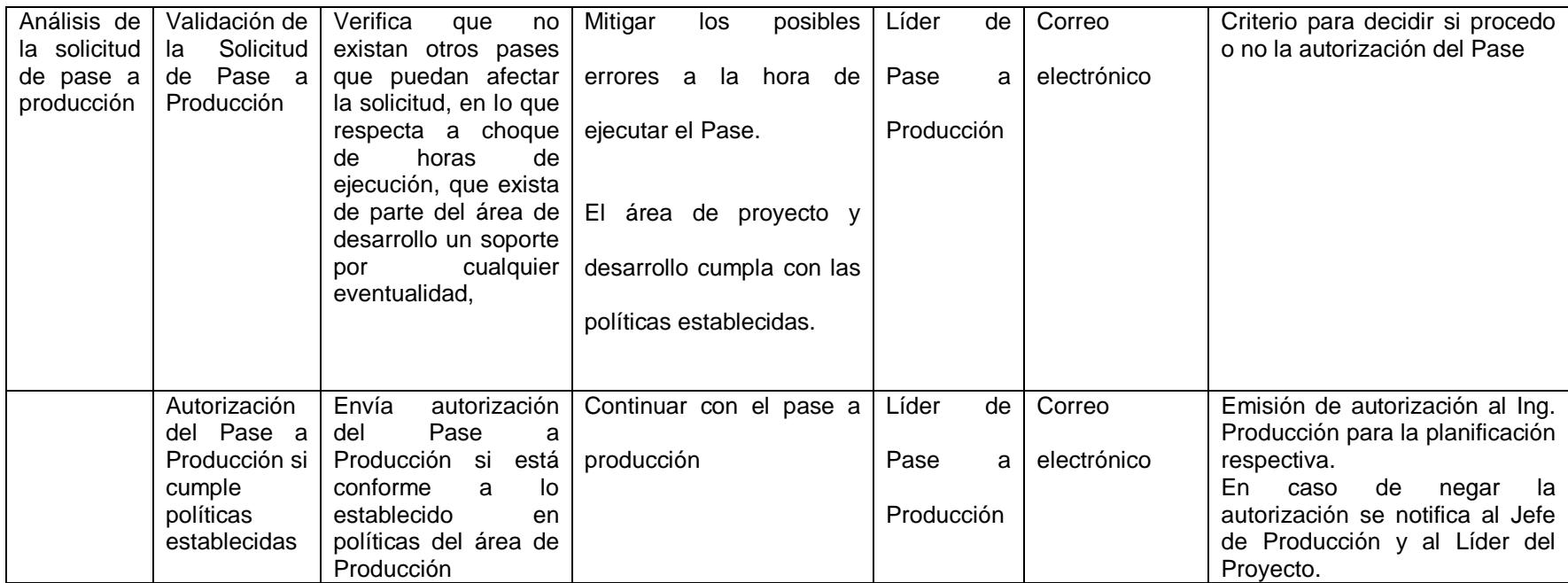

# **Anexo 5: Implementación de la Planificación del Pase a Producción**

<span id="page-100-0"></span>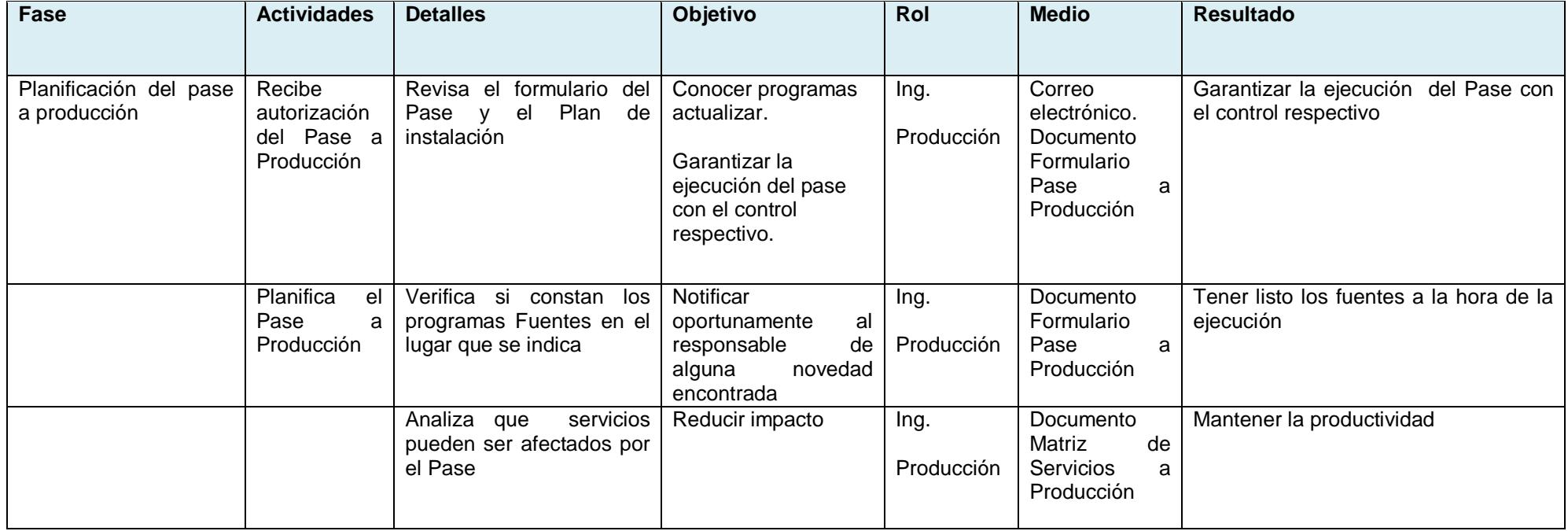

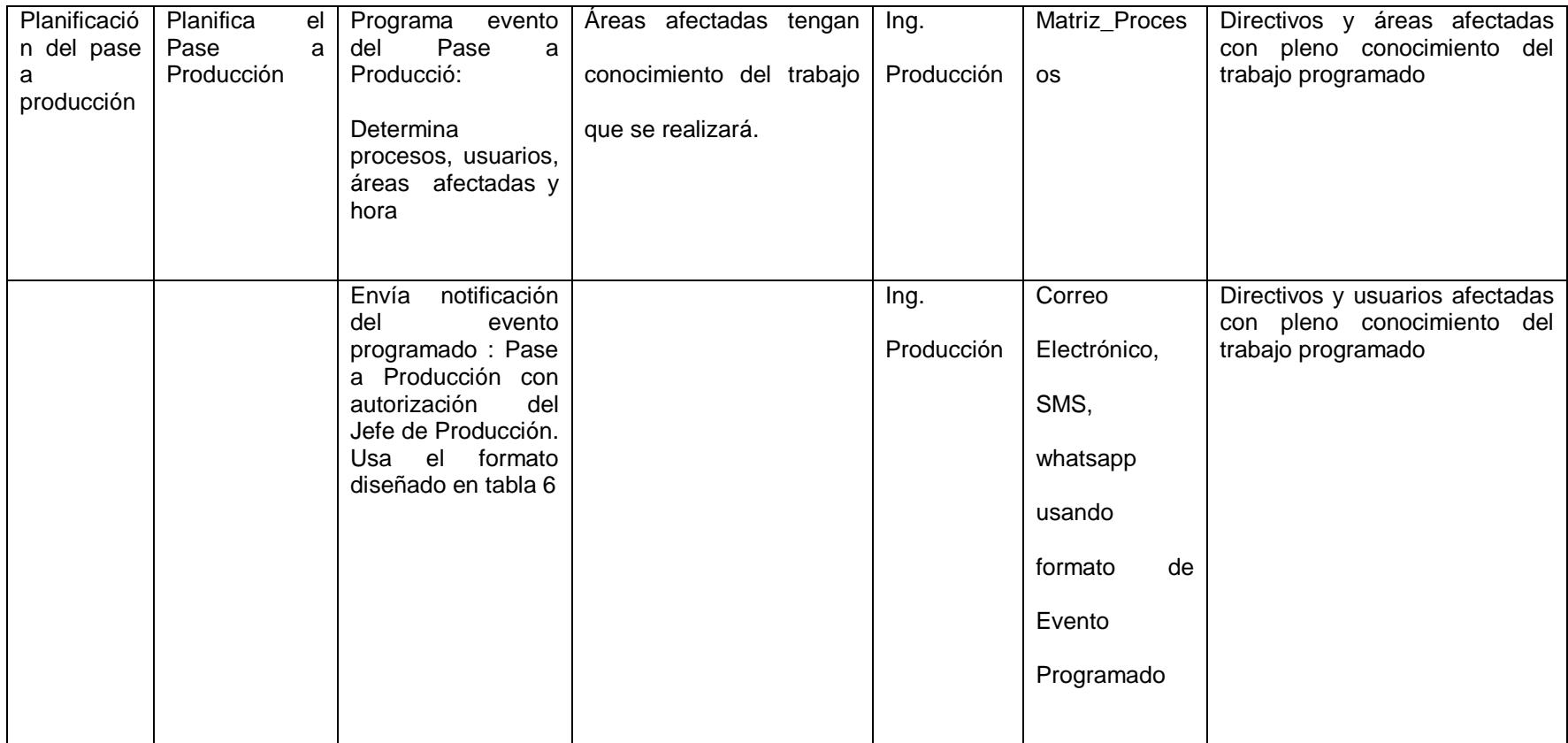

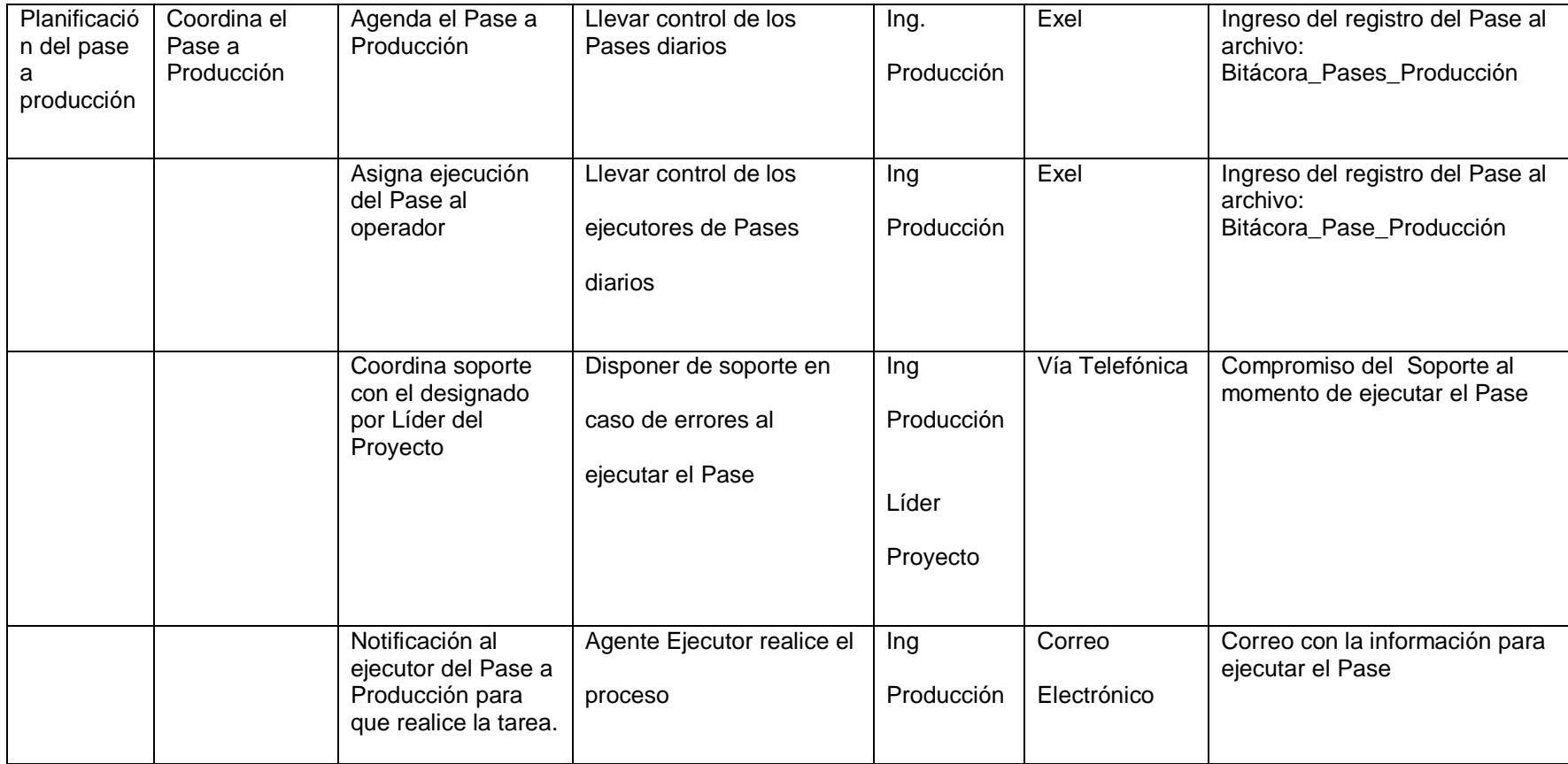

<span id="page-103-0"></span>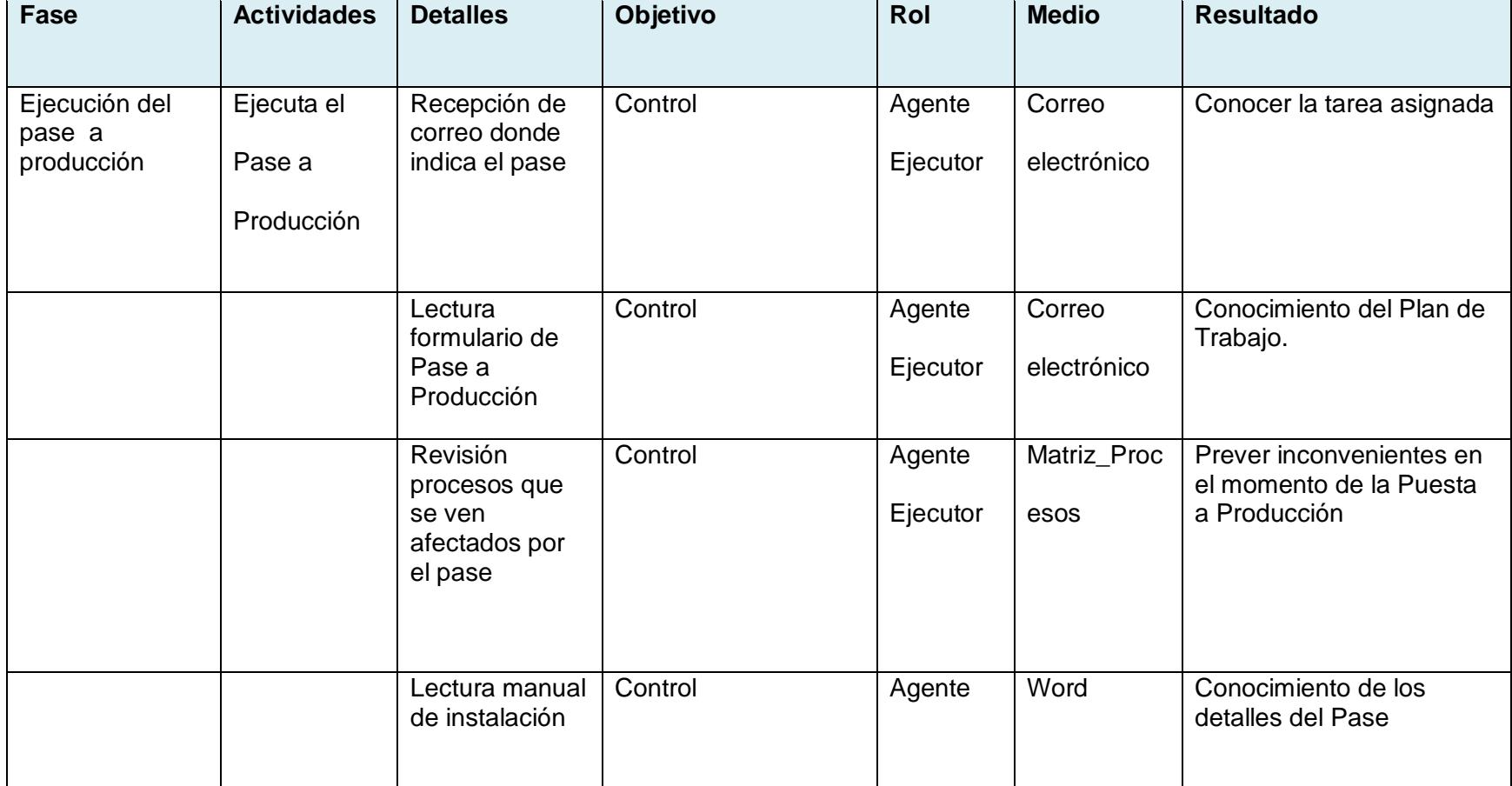

# **Anexo 6: Implementación de la Ejecución del Pase a Producción**

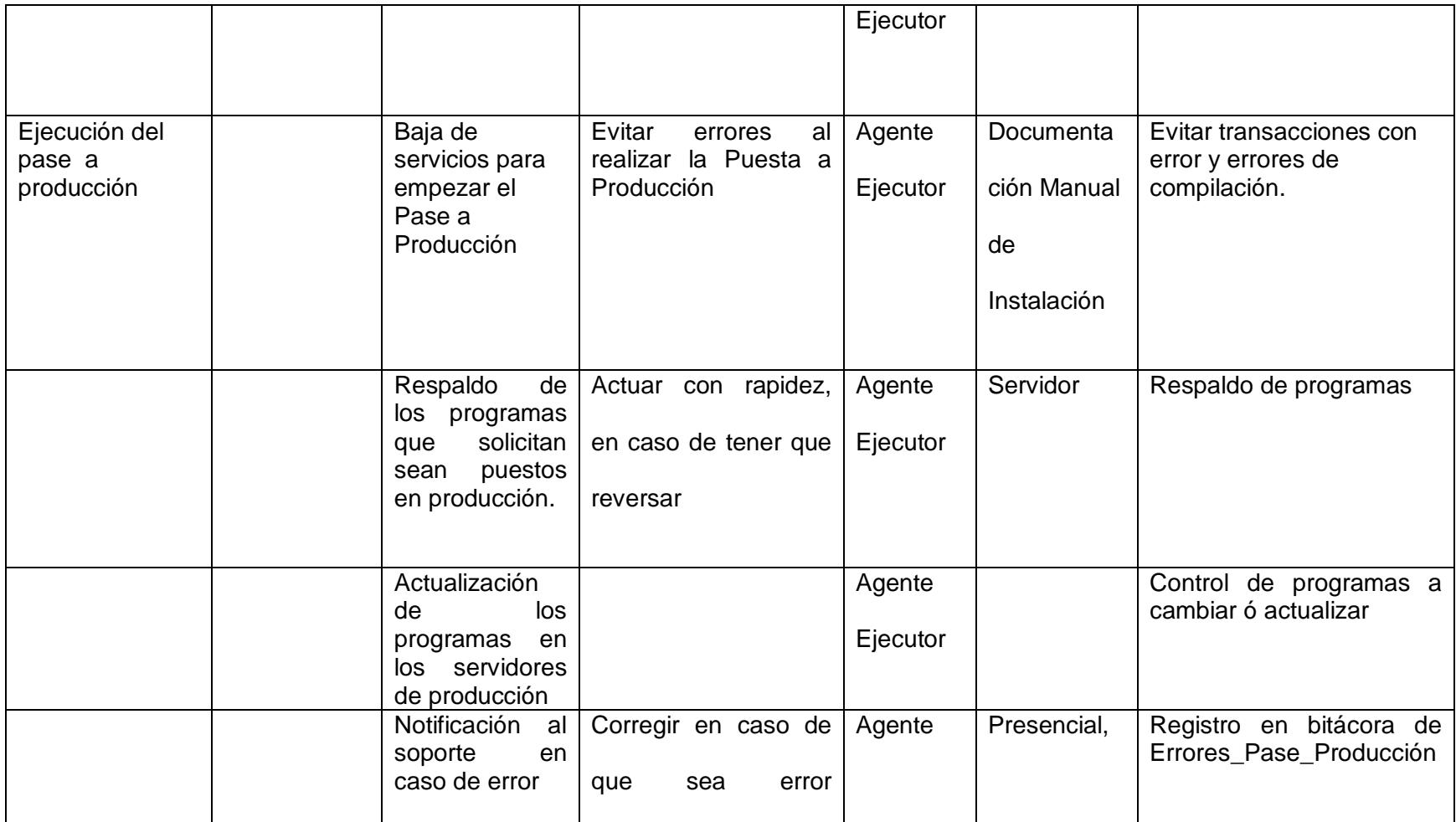

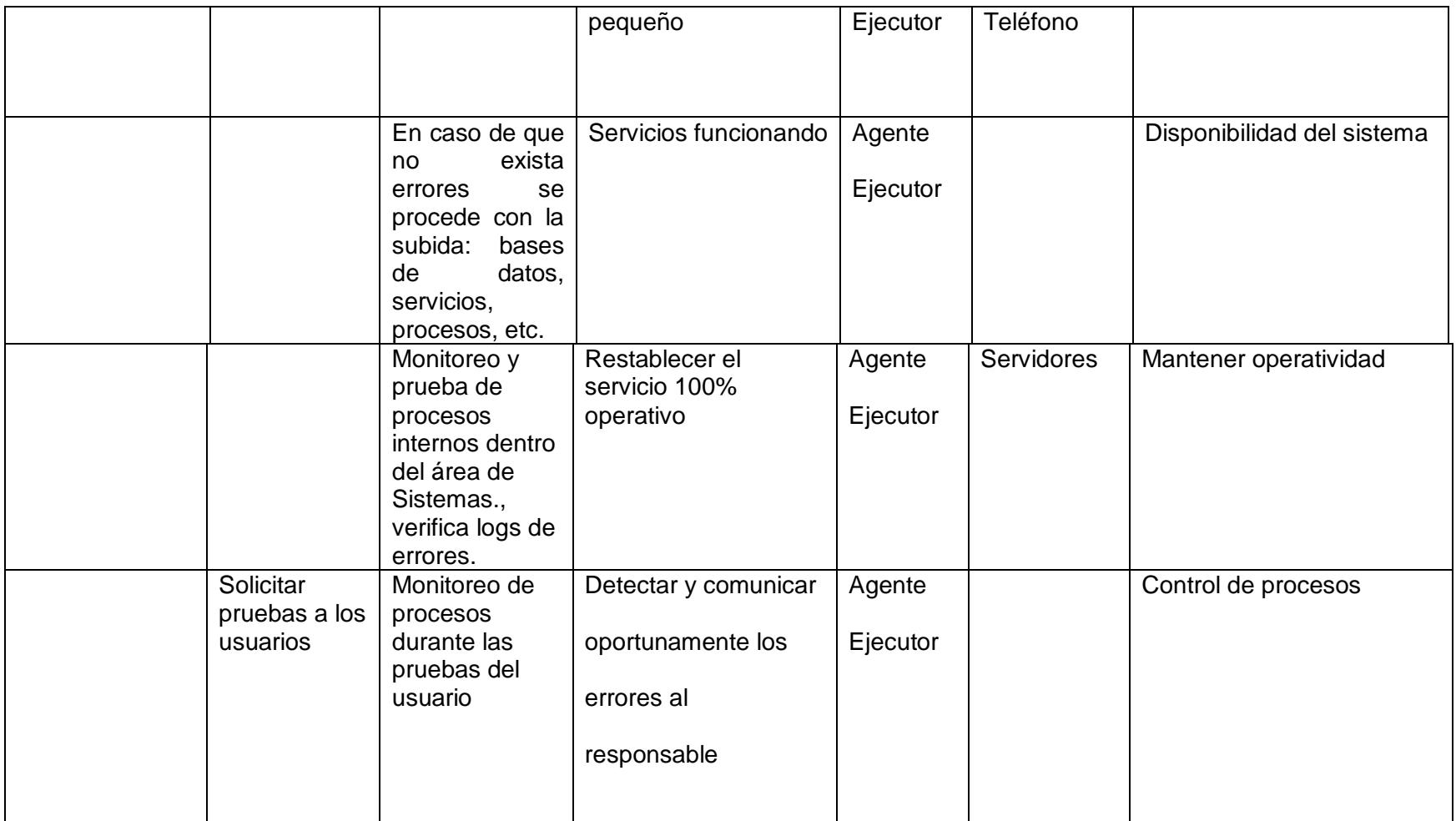

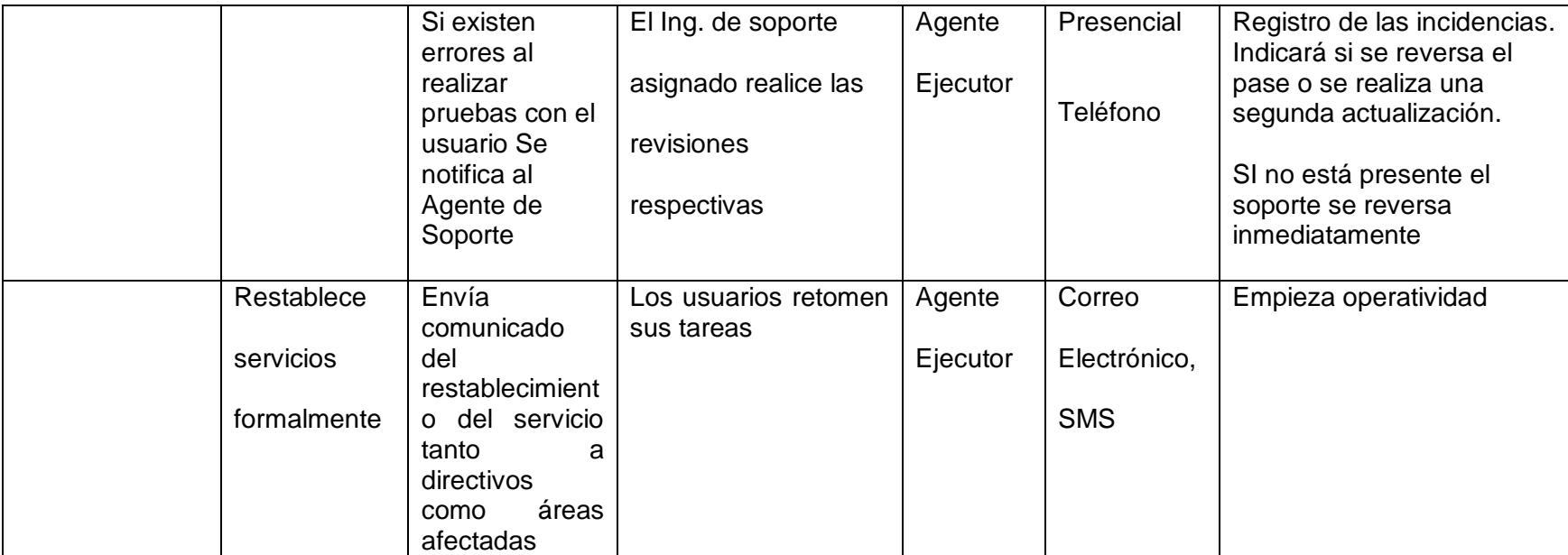

# **Anexo 7: Implementación del Seguimiento y Control del Pase a Producción**

<span id="page-107-0"></span>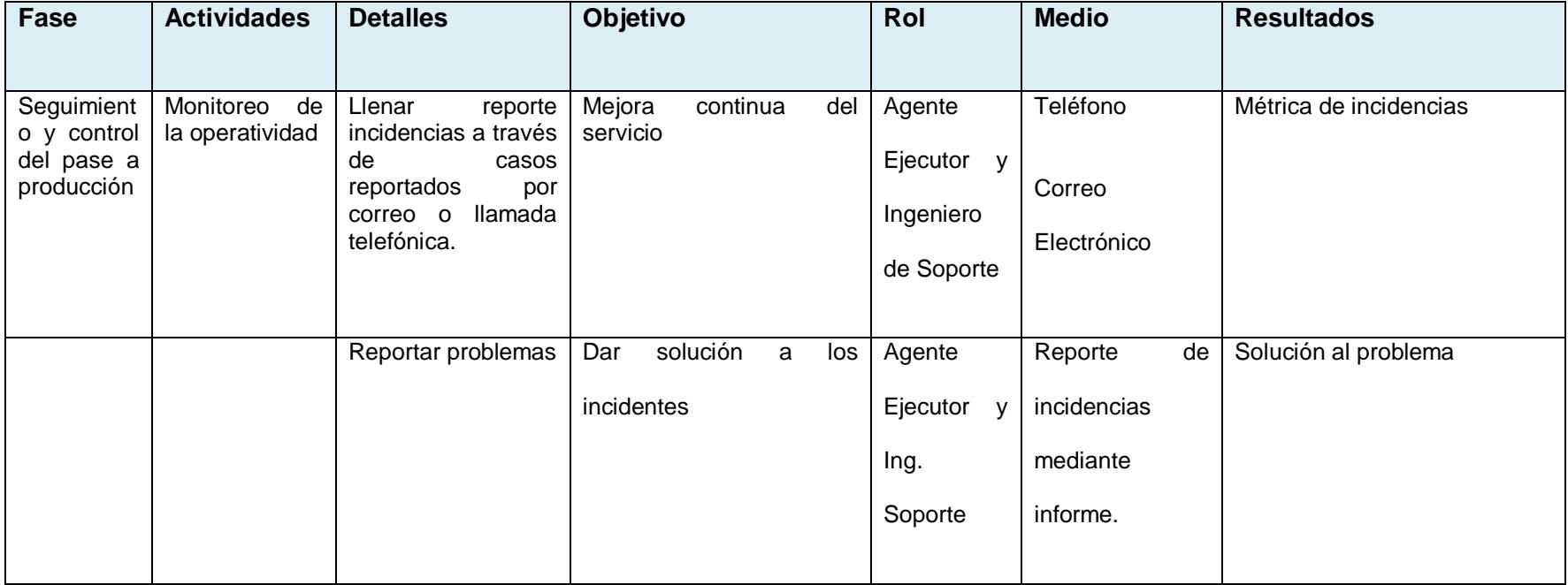
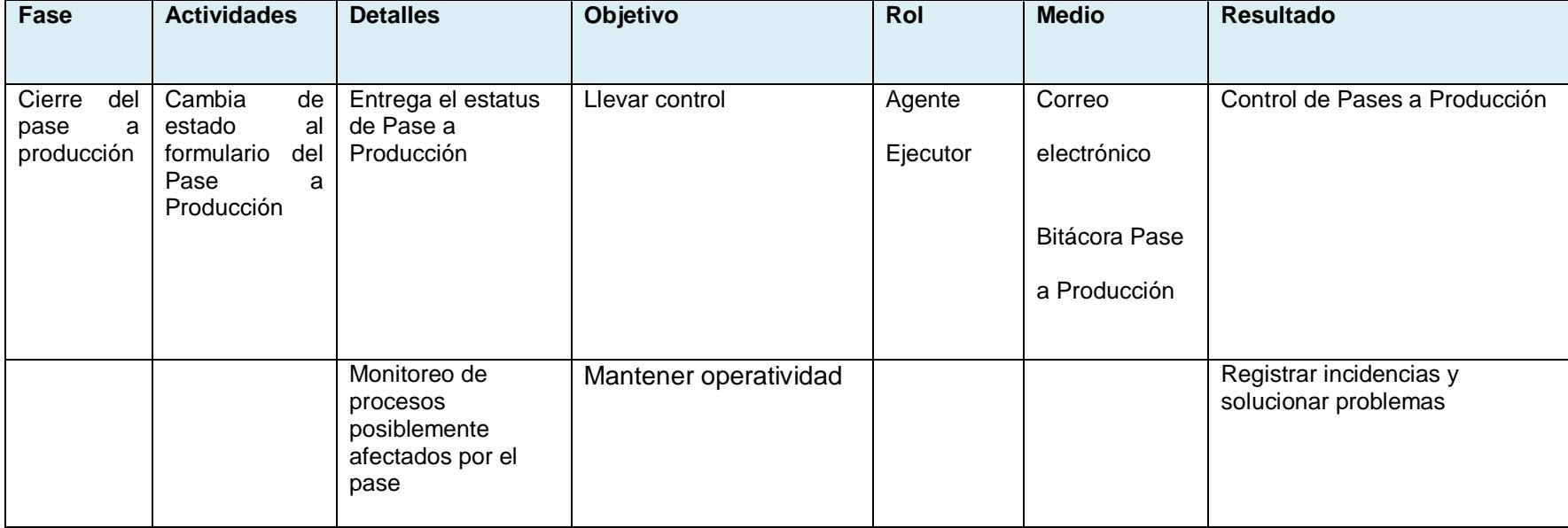

## **Anexo 8: Implementación del Cierre del Paso a Producción**

## **Anexo 9: Bitácora del Pase a Producción**

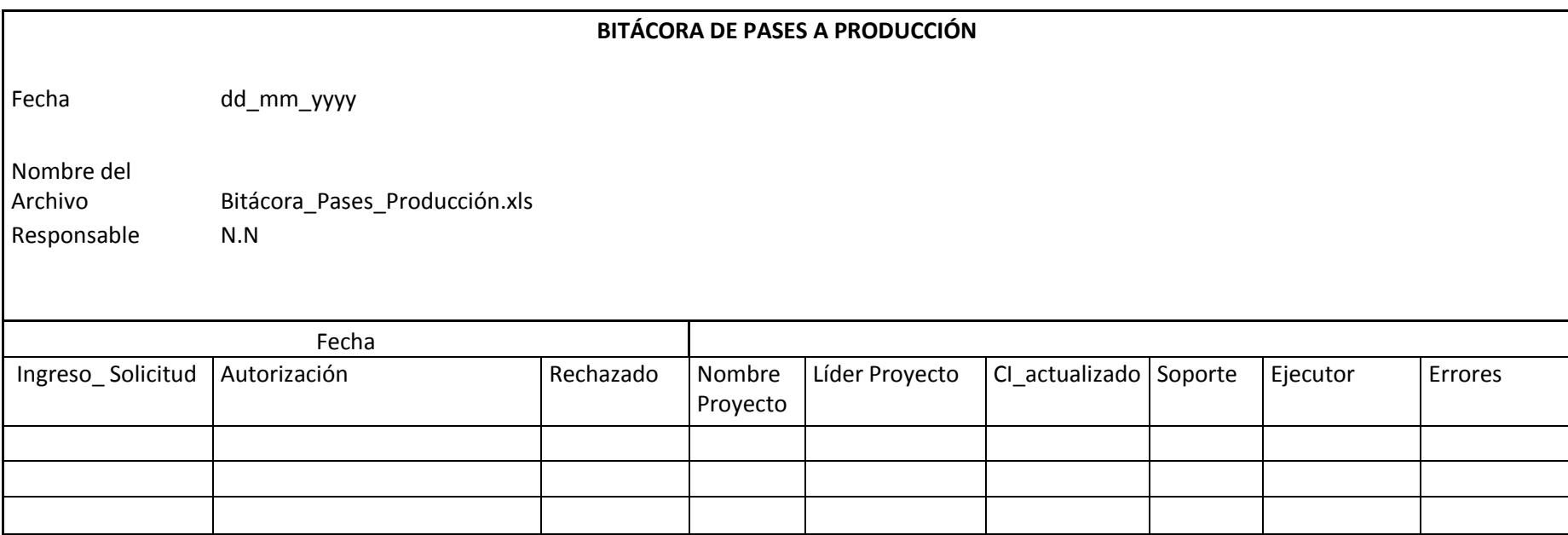

## **Anexo 10: Bitácora de Procesos**

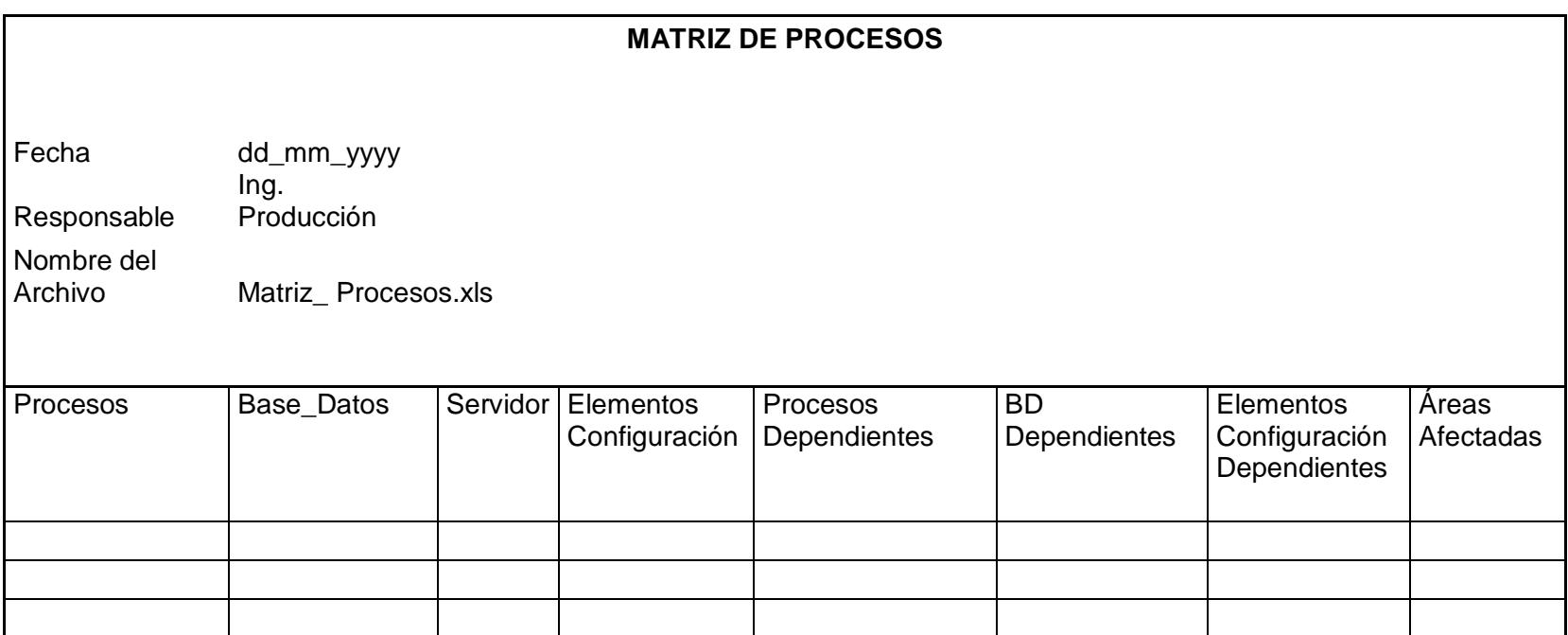

**Anexo 11: Bitácora de Incidencias del Pase a Producción**

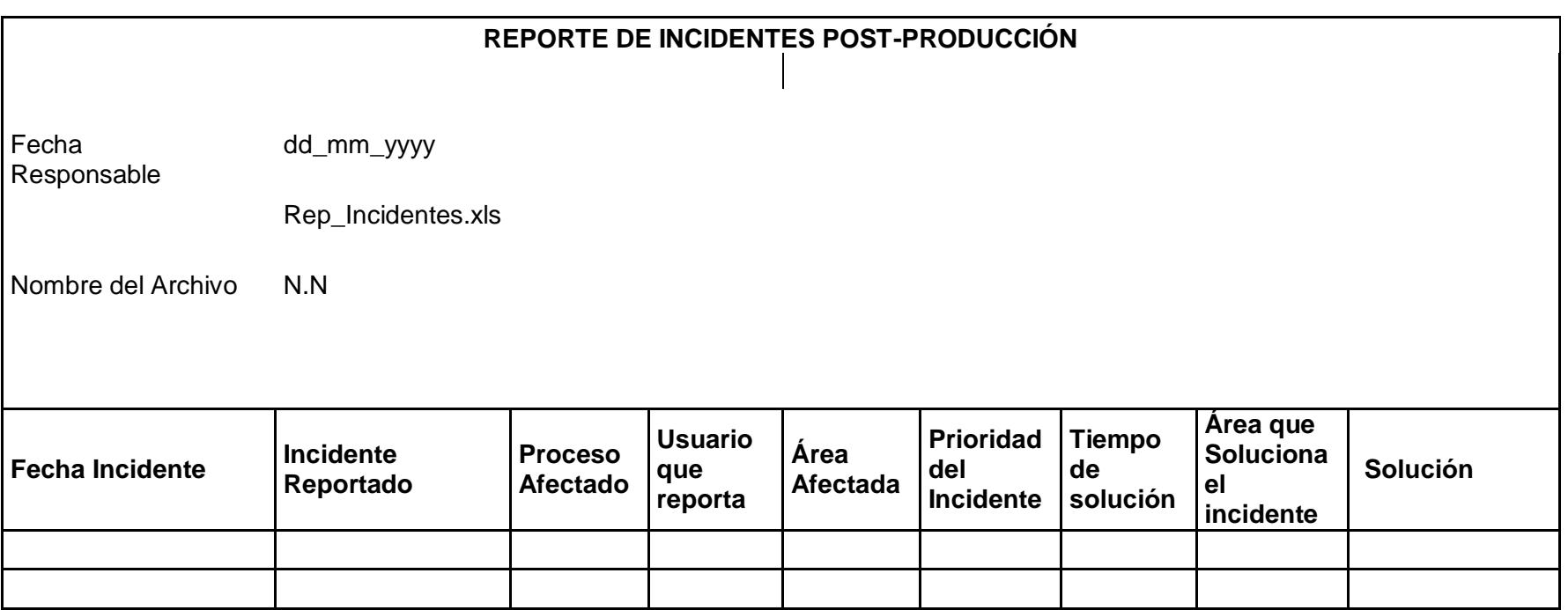

## **BIBLIOGRAFIA**

[1] Definición de Metodología, Que es, Significado, [http://definicion.de/metodologia/#ixzz3TbhNRygB,](http://definicion.de/metodologia/#ixzz3TbhNRygB) fecha de publicación Junio 2014.

[2] Definición de Proyecto, [http://es.wikipedia.org/wiki/Proyecto,](http://es.wikipedia.org/wiki/Proyecto) fecha de consulta Julio 2014.

[3] Gestión de Proyectos,

[https://books.google.com.ec/books?id=\\_1qp2eADFTYC&pg=PA1&lpg=PA1](https://books.google.com.ec/books?id=_1qp2eADFTYC&pg=PA1&lpg=PA1&dq=definir+Gesti%C3%B3n+de+Proyectos&source=bl&ots=6S0zTos9y5&sig=fT_fJ5WyPIBFjsweVUqssgiygUY&hl=es&sa=X&ei=07tAVbKdA4adgwS4ioE4&ved=0CFYQ6AEwBTgK#v=onepage&q=definir%20Gesti%C3%B3n%20de%20Proyectos&f=false) [&dq=definir+Gesti%C3%B3n+de+Proyectos&source=bl&ots=6S0zTos9y5&s](https://books.google.com.ec/books?id=_1qp2eADFTYC&pg=PA1&lpg=PA1&dq=definir+Gesti%C3%B3n+de+Proyectos&source=bl&ots=6S0zTos9y5&sig=fT_fJ5WyPIBFjsweVUqssgiygUY&hl=es&sa=X&ei=07tAVbKdA4adgwS4ioE4&ved=0CFYQ6AEwBTgK#v=onepage&q=definir%20Gesti%C3%B3n%20de%20Proyectos&f=false) [ig=fT\\_fJ5WyPIBFjsweVUqssgiygUY&hl=es&sa=X&ei=07tAVbKdA4adgwS4i](https://books.google.com.ec/books?id=_1qp2eADFTYC&pg=PA1&lpg=PA1&dq=definir+Gesti%C3%B3n+de+Proyectos&source=bl&ots=6S0zTos9y5&sig=fT_fJ5WyPIBFjsweVUqssgiygUY&hl=es&sa=X&ei=07tAVbKdA4adgwS4ioE4&ved=0CFYQ6AEwBTgK#v=onepage&q=definir%20Gesti%C3%B3n%20de%20Proyectos&f=false) [oE4&ved=0CFYQ6AEwBTgK#v=onepage&q=definir%20Gesti%C3%B3n%2](https://books.google.com.ec/books?id=_1qp2eADFTYC&pg=PA1&lpg=PA1&dq=definir+Gesti%C3%B3n+de+Proyectos&source=bl&ots=6S0zTos9y5&sig=fT_fJ5WyPIBFjsweVUqssgiygUY&hl=es&sa=X&ei=07tAVbKdA4adgwS4ioE4&ved=0CFYQ6AEwBTgK#v=onepage&q=definir%20Gesti%C3%B3n%20de%20Proyectos&f=false) [0de%20Proyectos&f=false](https://books.google.com.ec/books?id=_1qp2eADFTYC&pg=PA1&lpg=PA1&dq=definir+Gesti%C3%B3n+de+Proyectos&source=bl&ots=6S0zTos9y5&sig=fT_fJ5WyPIBFjsweVUqssgiygUY&hl=es&sa=X&ei=07tAVbKdA4adgwS4ioE4&ved=0CFYQ6AEwBTgK#v=onepage&q=definir%20Gesti%C3%B3n%20de%20Proyectos&f=false) , fecha de consulta Diciembre 2014.

[4] Estrategia del Servicio,

[https://books.google.com.ec/books?id=8gy33Wgk1EMC&printsec=frontcover](https://books.google.com.ec/books?id=8gy33Wgk1EMC&printsec=frontcover&hl=es#v=onepage&q&f=false) [&hl=es#v=onepage&q&f=false,](https://books.google.com.ec/books?id=8gy33Wgk1EMC&printsec=frontcover&hl=es#v=onepage&q&f=false) fecha de consulta Diciembre 2014.

[5] Itil, Manual del Alumno, ITpreneurs, realease 3.2.4

[6] Itil, Manual del Alumno, ITpreneurs, realease 3.2.4

[7] Itil, Manual del Alumno, ITpreneurs, realease 3.2.4

[8] Gestión de Cambios,

[http://itil.osiatis.es/Curso\\_ITIL/Gestion\\_Servicios\\_TI/gestion\\_de\\_cambios/vis](http://itil.osiatis.es/Curso_ITIL/Gestion_Servicios_TI/gestion_de_cambios/vision_general_gestion_de_cambios/vision_general_gestion_de_cambios.php) [ion\\_general\\_gestion\\_de\\_cambios/vision\\_general\\_gestion\\_de\\_cambios.php,](http://itil.osiatis.es/Curso_ITIL/Gestion_Servicios_TI/gestion_de_cambios/vision_general_gestion_de_cambios/vision_general_gestion_de_cambios.php) fecha de consulta Enero 2015.

[9] Manejo de Proyectos,

<http://www.pmi.org/pmbok-guide-and-standards/pmbok-guide.aspx> , fecha de consulta Diciembre 2014.

[10] Guía de MPBOK,

<https://app.box.com/s/7cb5e4675afb537bf9f4> , fecha de consulta Junio 2014

[11] Puesta en Marcha,

[http://itilv3.osiatis.es/transicion\\_servicios\\_TI/puesta\\_marcha.php,](http://itilv3.osiatis.es/transicion_servicios_TI/puesta_marcha.php) fecha de consulta Enero 2015.